## **Mesurer & réduire l'empreinte des services logiciels**

## @*Romain***ROUVOY**

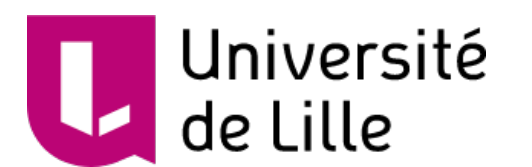

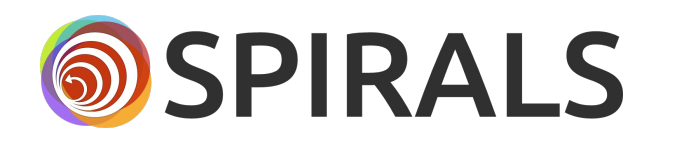

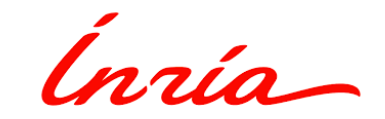

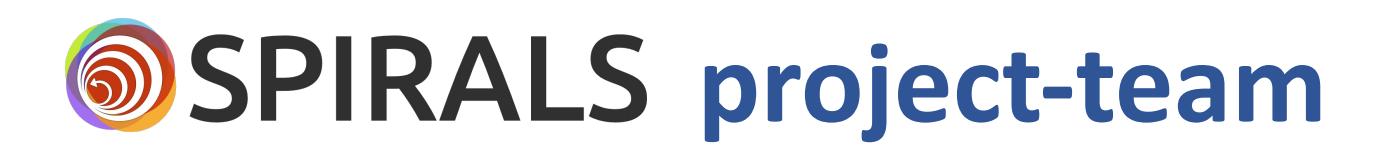

### • **Software engineering** ⇢⇠ **Distributed systems**

- *Smart Software Systems at Large*
	- *Self-repair* & *self-optimization*
	- Focus on security & energy
- 40 members :
	- 11 staff members
	- 7 postdocs
	- 17 PhD students
	- 5 engineers

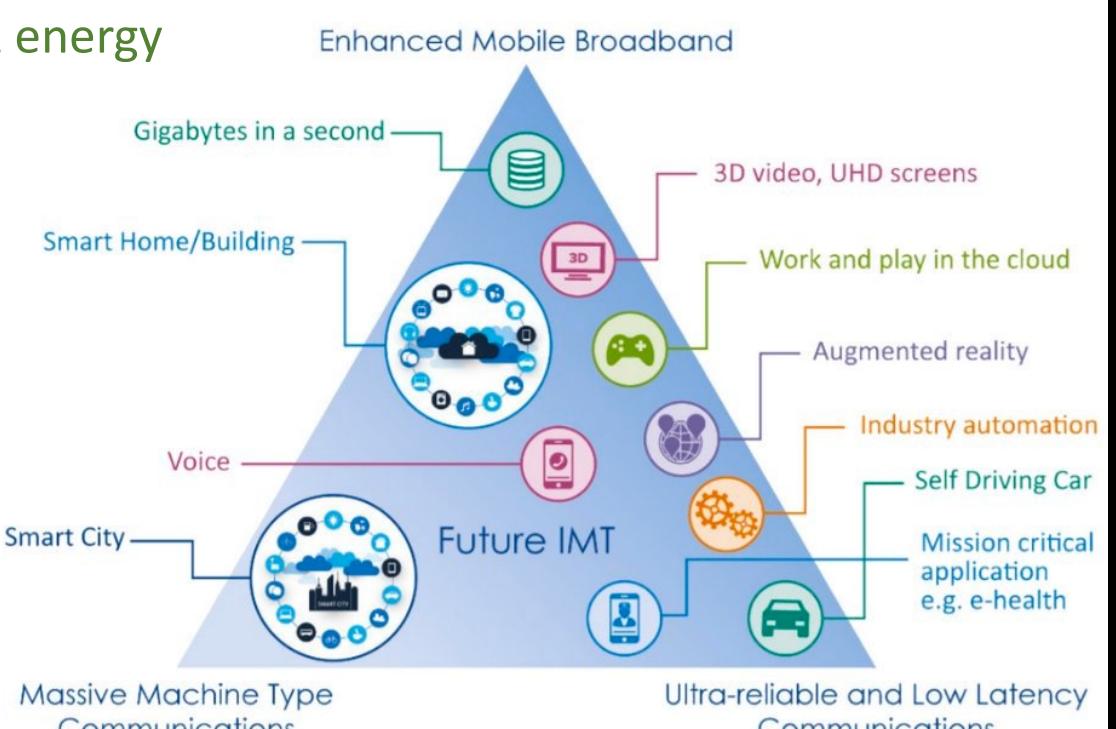

https://team.inria.fr/spirals

Communications

Communications

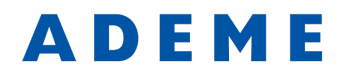

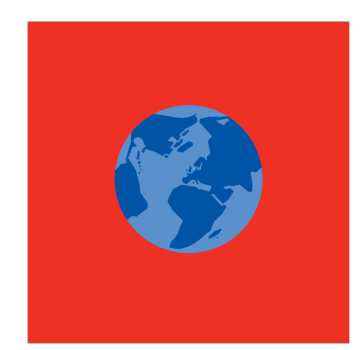

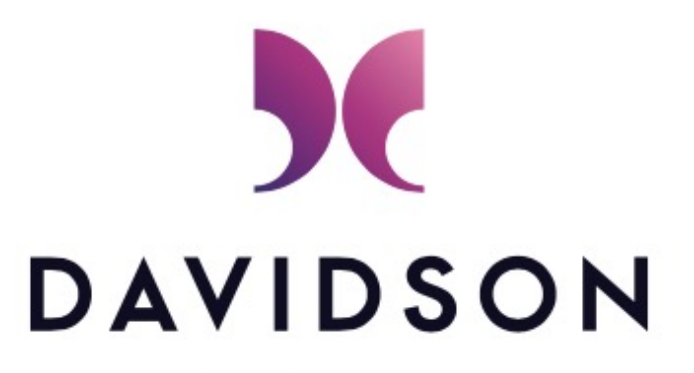

CONSULTING

Agence de l'Environnement et de la Maîtrise de l'Energie

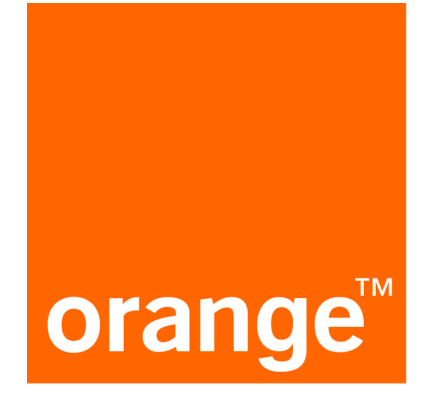

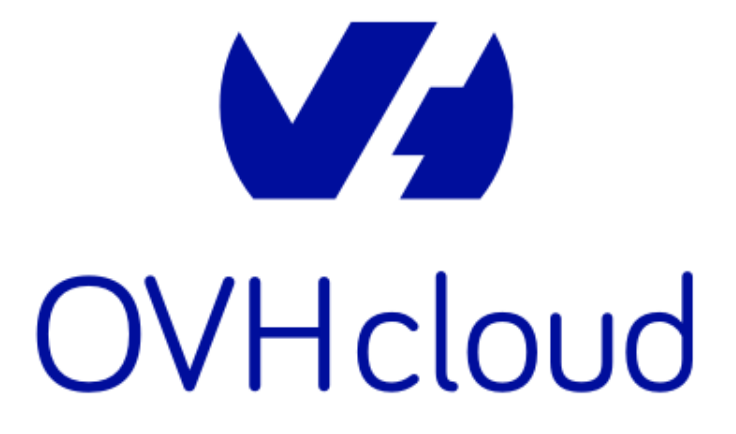

#### DOI:10.1145/3183582

### The future of computing research relies on addressing an array of limitations on a planetary scale.

BY BONNIE NARDI, BILL TOMLINSON, DONALD J. PATTERSON, JAY CHEN, DANIEL PARGMAN, **BARATH RAGHAVAN, AND BIRGIT PENZENSTADLER** 

# Computing within Limits

COMPUTING RESEARCHERS AND practitioners are o seen as inventing the future. As such, we are impl  $\blacksquare$ also in the business of predicting the future. We possible

or the amount of pollution an ecosystem can bear, limits are less obvious in computing. Many believe the only limit worth considering is human ingenuity, and that we can surpass any and all other limits if we, as a global communi-

#### key insights  $\gg$

- Most computing work is premised on industrial civilization's default worldview in which ongoing economic growth is both achievable and desirable.
- This growth-focused worldview, however, is at odds with findings from many other scientific fields, which see growth as deeply problematic for ecological and social reasons.
- We proposed that the computing field transition toward "computing within limits," exploring ways that new forms of computing supported well-being while enabling human civilizations to live within global ecological and material limits.
- **Computing underlies virtually all the** infrastructure of global society, and will therefore be critical in shaping a society that meaningfully adapts to global limits.

9,000 terawatt hours (TWh)

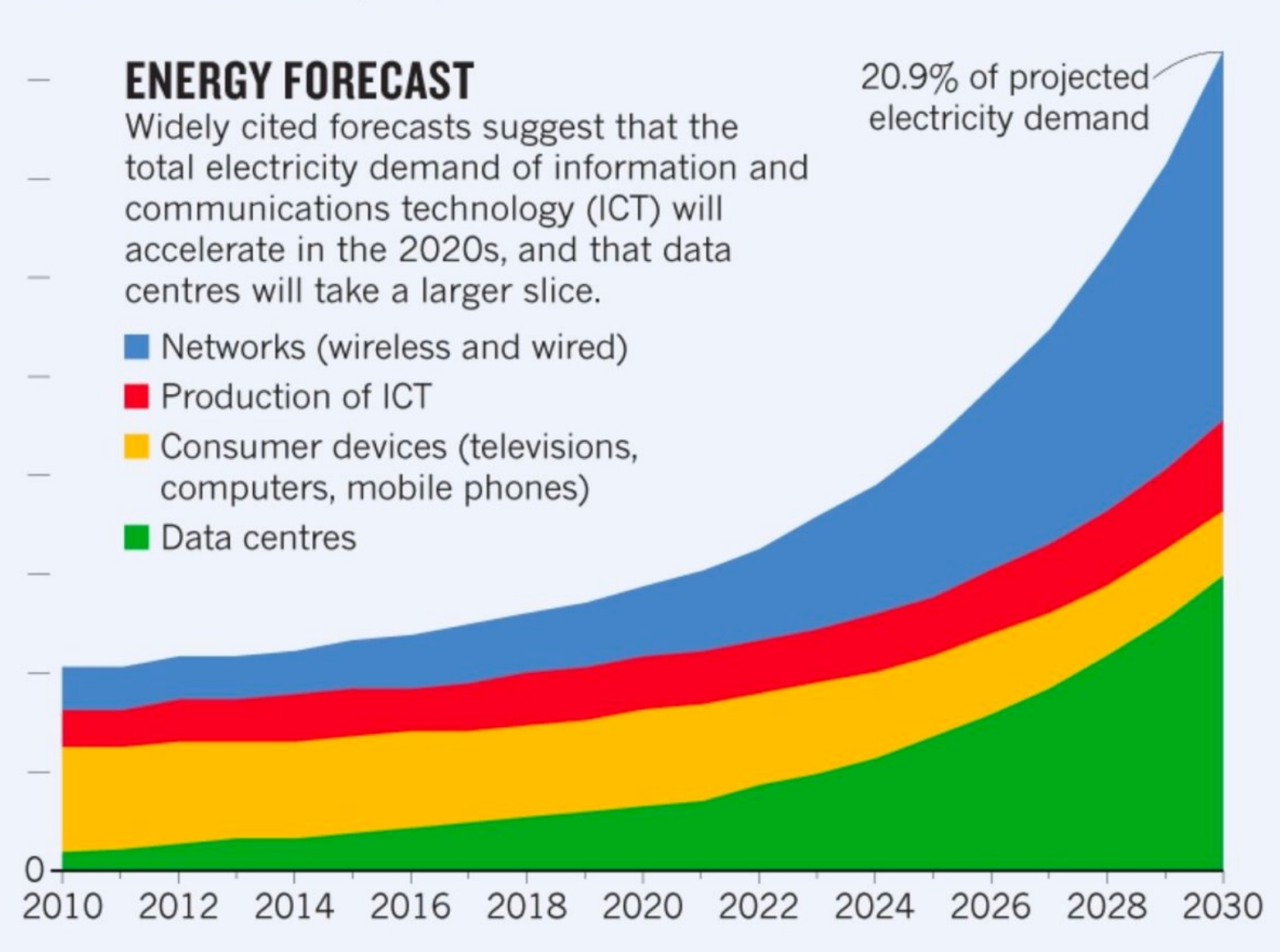

The chart above is an 'expected case' projection from Anders Andrae, a specialist in sustainable ICT. In his 'best case' scenario, ICT grows to only 8% of total electricity demand by 2030, rather than to 21%.

# Pooling

 $-0.51$ 

또

Under the (cl)hood

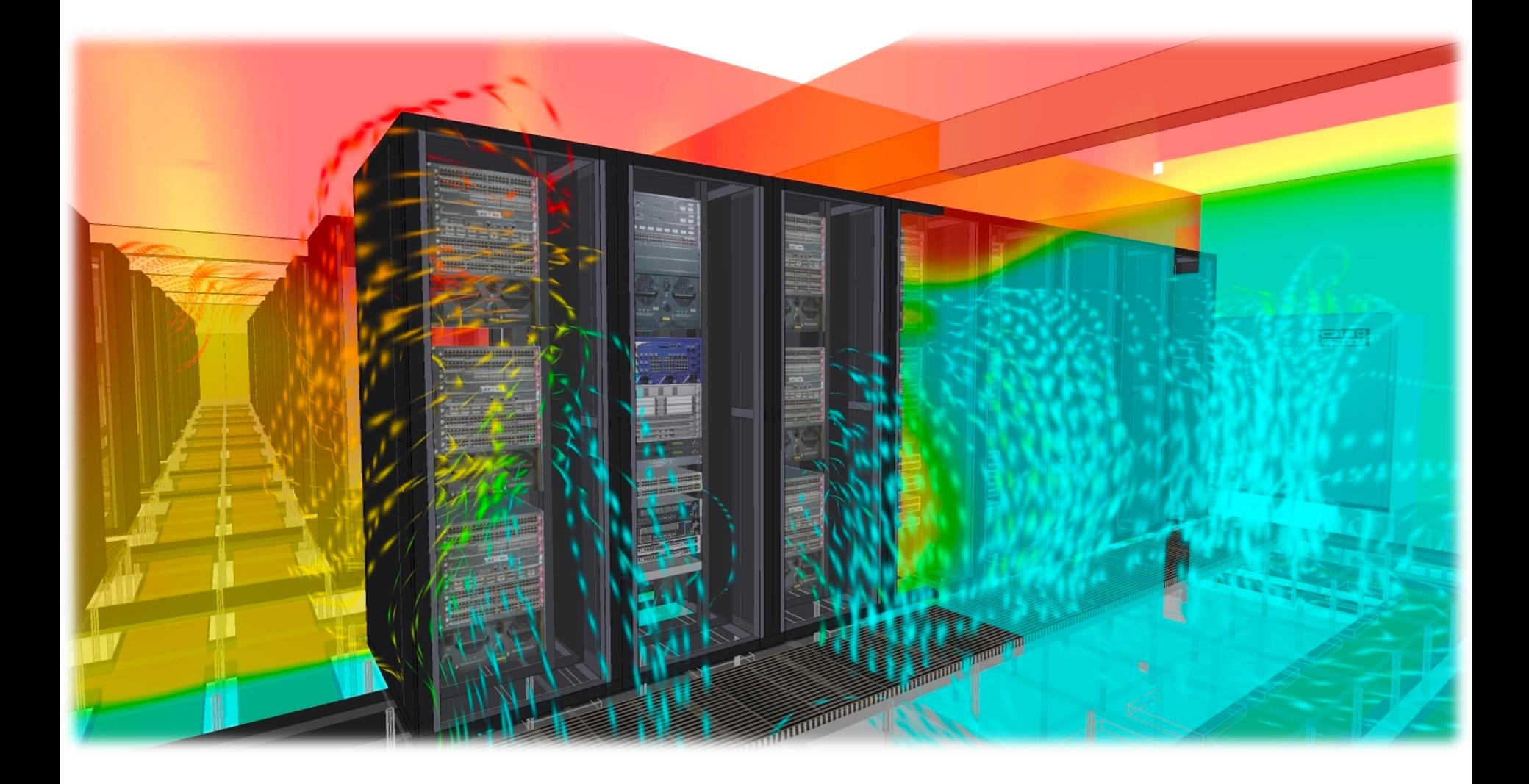

# Pooling

优点

# Virtualization

Under the (cl)hood.

地水面临血面

Summan a **GARALED IN** 

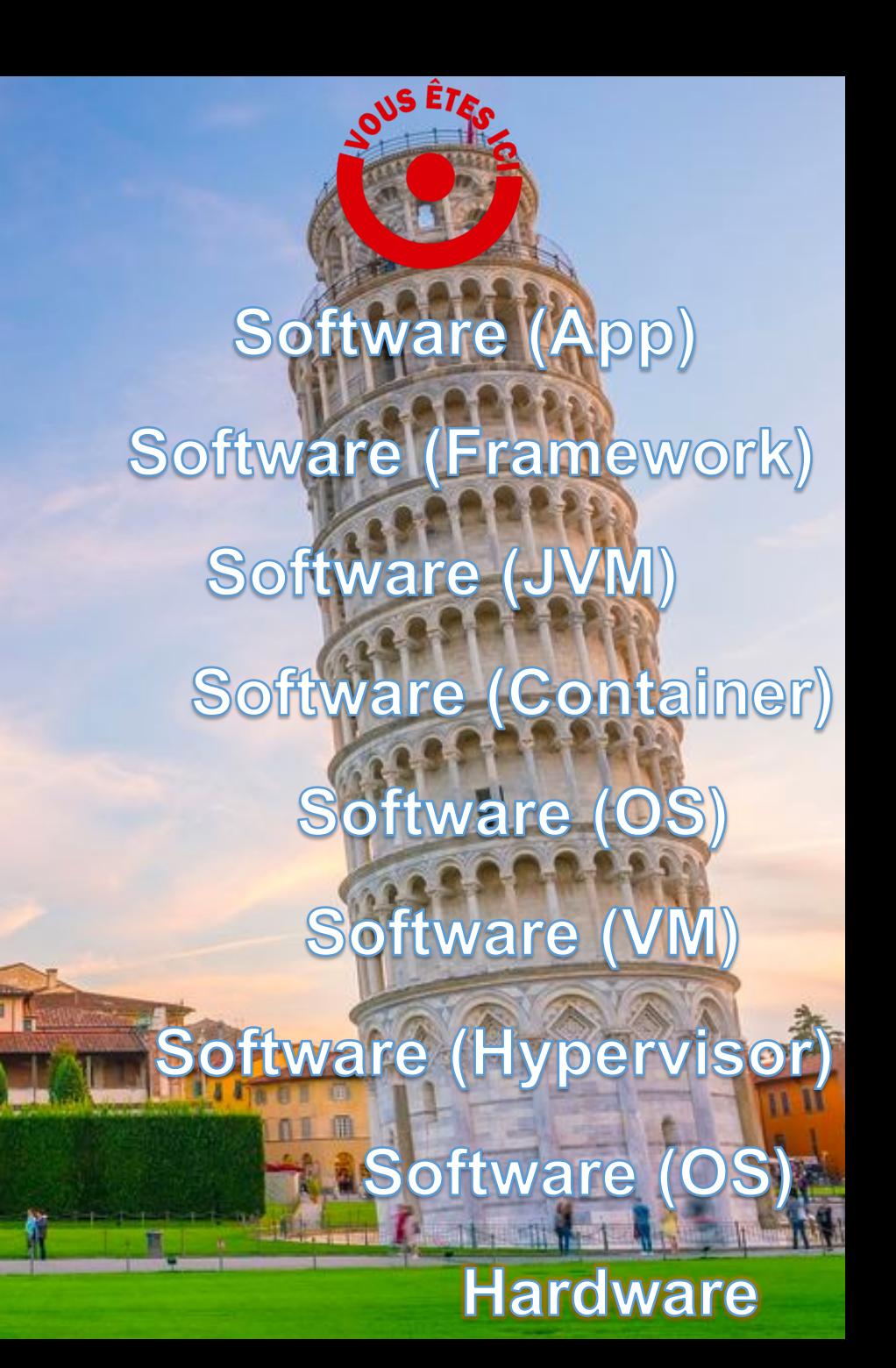

What about software sustainability??

#### On Reducing the Energy Consumption of Software: From Hurdles to Requirements

What Do Orange Labs/ Inria / Univ. Lille Zakaria Ournani zakaria.ournani@inria.fr

Pierre Rust<br>Orange Labs<br>pierre.rust@orange.com Pierre Rust Orange Labs pierre.rust@orange.com

#### **ABSTRACT**

**ABSTRACT**<br>Background. As software took control over hardware in many do-<br>mains, the question of the energy footprint induced by the software is becoming critical for our society, as the resources powering the<br>
underlying infrastructure are finite. Yet, beyond this growing inter-<br>
the primary sources of<br>
a developer.<br>
a developer.<br>  $\frac{1}{2}$  the participants try Background. As software took control over hardware in many dois becoming critical for our society, as the resources powering the est, energy consumption remains a difficult concept to master for a developer.

Aims. The purpose of this study is to better understand the root ware processes that prevent the issue of software energy consumption to be that energy consultant changes that the root widely considered by developers and c causes that prevent the issue of software energy consumption to be more widely considered by developers and companies.

in-depth analysis of the interviews of 10 experienced developers and  $\frac{1}{2}$ Method. To investigate this issue, this paper reports on a qualitative study we conducted in an industrial context. We applied an summarized a set of implications.

how green software design is considered among the interviewed ther research, and establish better development strategies to promote Results. We argue that our study delivers *i)* insightful feedback on developers and *ii*) a set of findings to build helpful tools, motivate furgreen software design.

ers' awareness of green software design and how to promote it within we believe our results deliver a common body of knowledge with with implications to be considered for similar cases and further researches. Conclusion. This paper covers an industrial case study of developthe company. While it might not be generalizable for any company,

#### ACM Reference Format:

zakaria Ournam, Komani Kouvoy, Fierie Kust, and Joer Fennoat. 2020. On Re-<br>ducing the Energy Consumption of Software: From Hurdles to Requirements. reduce software energy consumption, and Joel Penhoat. 2020. On Re-<br>Zakaria Ournani, Romain Rouvoy, Pierre Rust, and Joel Penhoat. 2020. On Re-In *ESEM '20: ACM / IEEE International Symposium on Empirical Software En-*<br>gineering and Measurement (ESEM) (ESEM '20), October 8–9, 2020, Bari, Italy. ACM, New York, NY, USA, 12 pages. https://doi.org/10.1145/3382494.3410678<br>
<sub>—</sub>

#### 1 INTRODUCTION

The last decade witnessed several attempts to consider green software design as a core development concern to improve the energy efficiency of software systems at large [2, 3, 18, 23, 26]. However, despite previous studies that have contributed to establish guidelines and tools to analyze and reduce the energy consumption [1, 7, 12, 16, 17, 25, 32], these contributions fail to be adopted by practitioners till date [14, 28].

opers' knowledge of green software design. These studies highlight that developers might be aware of software energy consumption Concretely, both quantitative and qualitative studies [22, 28, 31] previously surveyed developers to establish assumptions about devel-

Univ. Lille / Inria / IUF romain.rouvoy@univ-lille.fr Romain Rouvoy

ery \$1.00 spent on new hardware, an Joel Penhoat Orange Labs  $\mathop{\mathrm {joel.penhoat}}\nolimits @ \mathop{\mathrm {orange.com}}\nolimits$ 

problems, but have a very limited knowledge on how to reduce the energy footprint of their software product. For example, Pinto *et al.* [31] mentioned collecting "vague" answers from developers when asked about how to deal with software energy consumption. Fang et al. [28] reported that, among 100 developers, a small portion are aware of the primary sources of software energy consumption. Only  $10\%$  of the participants try to measure the energy consumption of their software project, while less than 20% take energy into account in the first<br>when Mars was the provision of the CM was taked 1981 was total place. Moreover, the empirical staty or manufactor and proported that energy requirements are often more desires than specific targets. They highlight that developers believe they miss accurate intuitions about the energy usage of their code, and that energy concerns are largely ignored during maintenance. place. Moreover, the empirical study of Manotas *et al.* [22] reported

However, to the best of our knowledge, none of these studies discuss  $i$ ) the hurdles that prevent the broader adoption of green software design, and 11) the developers requirements in terms of tooling<br>in an industrial context. But, we actually believe that both aspects less the actually believe that both aspects are critical issues to consider when aiming to reach an adoption of<br>such tools and mathods among daughners ware design, and *ii)* the developers' requirements in terms of tooling such tools and methods among developers.

**Contribution.** This paper reports on a qualitative investigation on contribution: This paper reports on a quantative investigation on<br>software energy consumption considerations among experienced developers of a large company. Concretely, we conducted interviews with 10 senior/expert developers with the ambition to cover devel-<br>opers' opinions, problems, and requirements to promote the green opers' opinions, problems, and requirements to promote the green extending the design in an industrial context. The key contributions of  $e$  summarized as: this paper can, therefore, be summarized as:

- s paper can, inerefore, be summarized as:<br>(1) Providing a detailed understanding of the interviewed developers' awareness and knowledge about green software<br>design design,
- A previous analysis based on (2) Identifying the main constraints and challenges that devel-<br>approximation is their deily development opers encounter in their daily development,<br>(3) Building specifications for the tooling that suits developers opers encounter in their daily development,
- expectations and experiences, expectations and experiences,<br>(4) Investigating the best ways to keep developers aware of soft-
- myestigating the best ways to keep developers aware of soft ware energy consumption and promote it within a company, (5) Identifying the exact role and responsibilities of the company<br>to promote green software design, nde<br>ndkonst<br>ir da<br>s for<br>ien<br>ways<br>ion<br>ile ar<br>ware

es highlight of future tools into the software development lifecycle, but also the to promote green software design,<br>We believe it can offer a common body of knowledge for researchers, we beneve it can once a common body of knowledge for researchers,<br>tools creators, companies, and developers, which can be considered tools creators, companies, and developers, which can be considered<br>to improve awareness and adoption of green software design. For example, our investigations highlight that adoption of green software design in an industrial context requires not only a tight integration ala auopuolo in green sortware<br>es not only a tight integration<br>topment lifecycle, but also the<br>popular computation In the green sourware<br>
a tight integration<br>
ecycle, but also the to promote green software design of future tools into the software development lifecycle, but also the

[...] clients "care **first** a  $a$ *bout* speed of develo  $sec$ *ondly* about *reasonable performance."*

*It's more often the hard than the software that we are interested in when we tal ergy consumption.*" reproduct. For example, Pinto et al. [31]

> These results show programmers lacked kn how to **[accurately](http://doi.org/10.1109/MS.2015.83)** measure **energy consumption**.

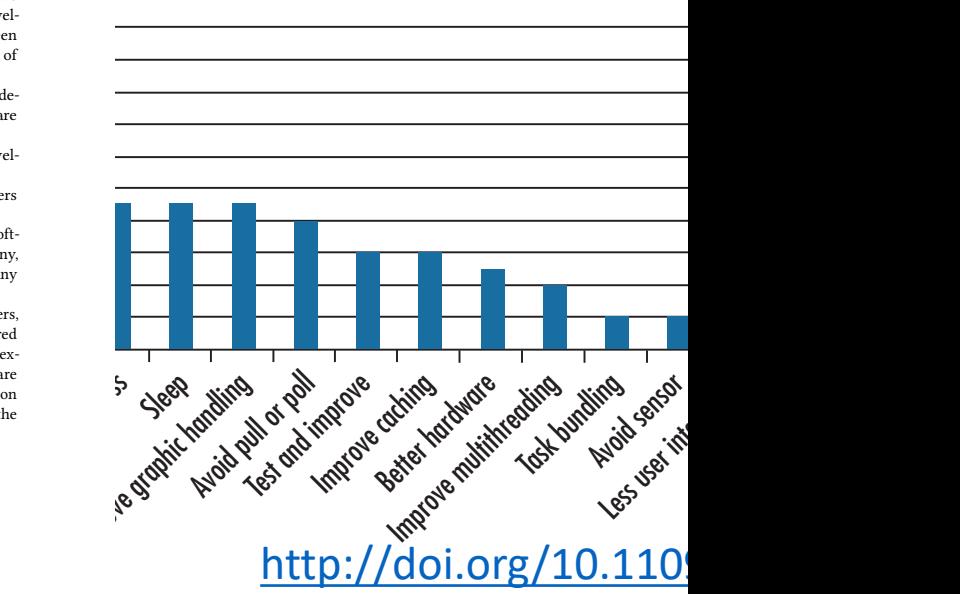

### « These results show that these program *lacked knowledge of how to accurately mea software energy consumption*. »

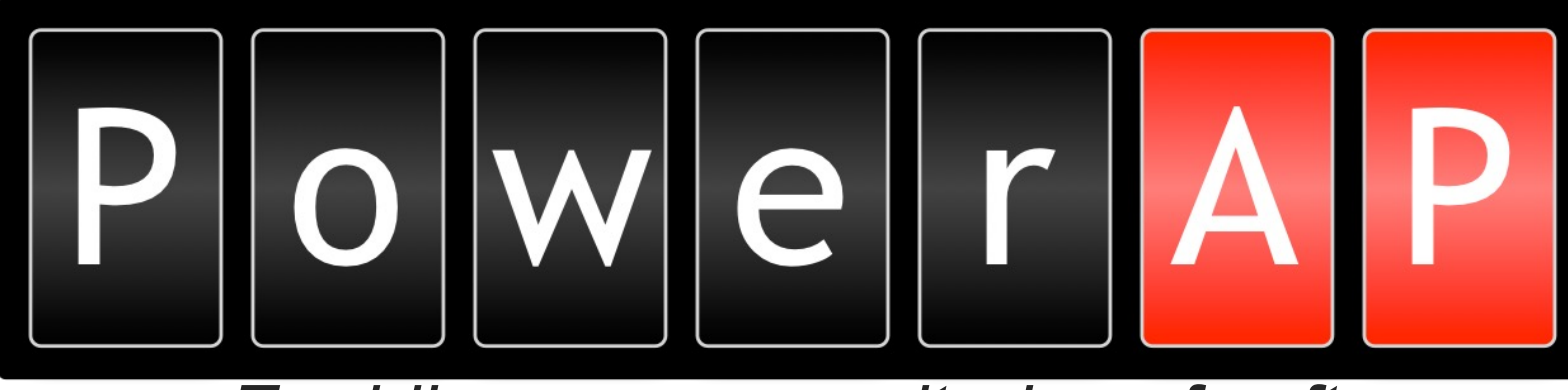

**Enabling power monitoring of software systems** 

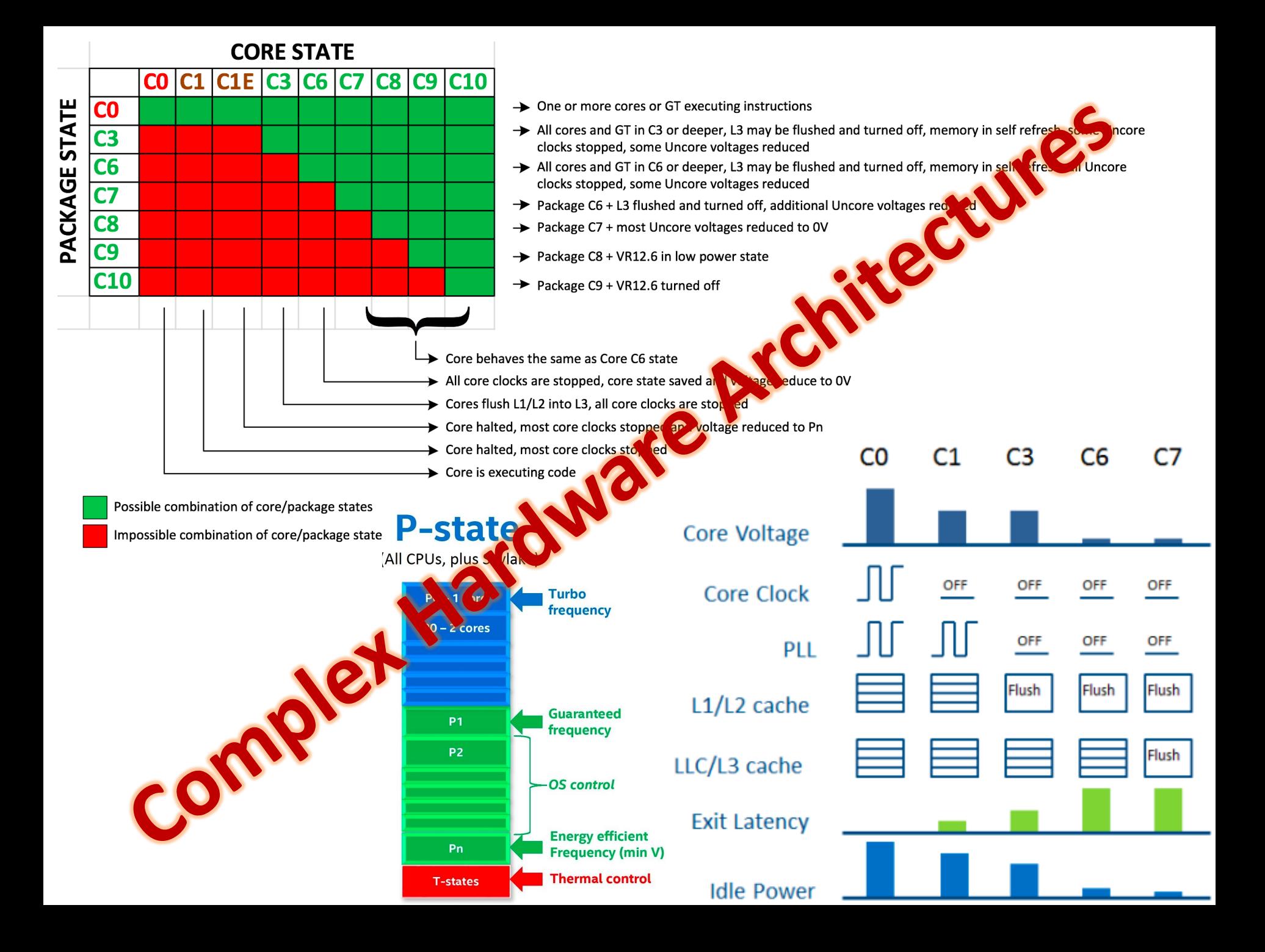

### **Learning the CPU/DRAM power models from RAPL**

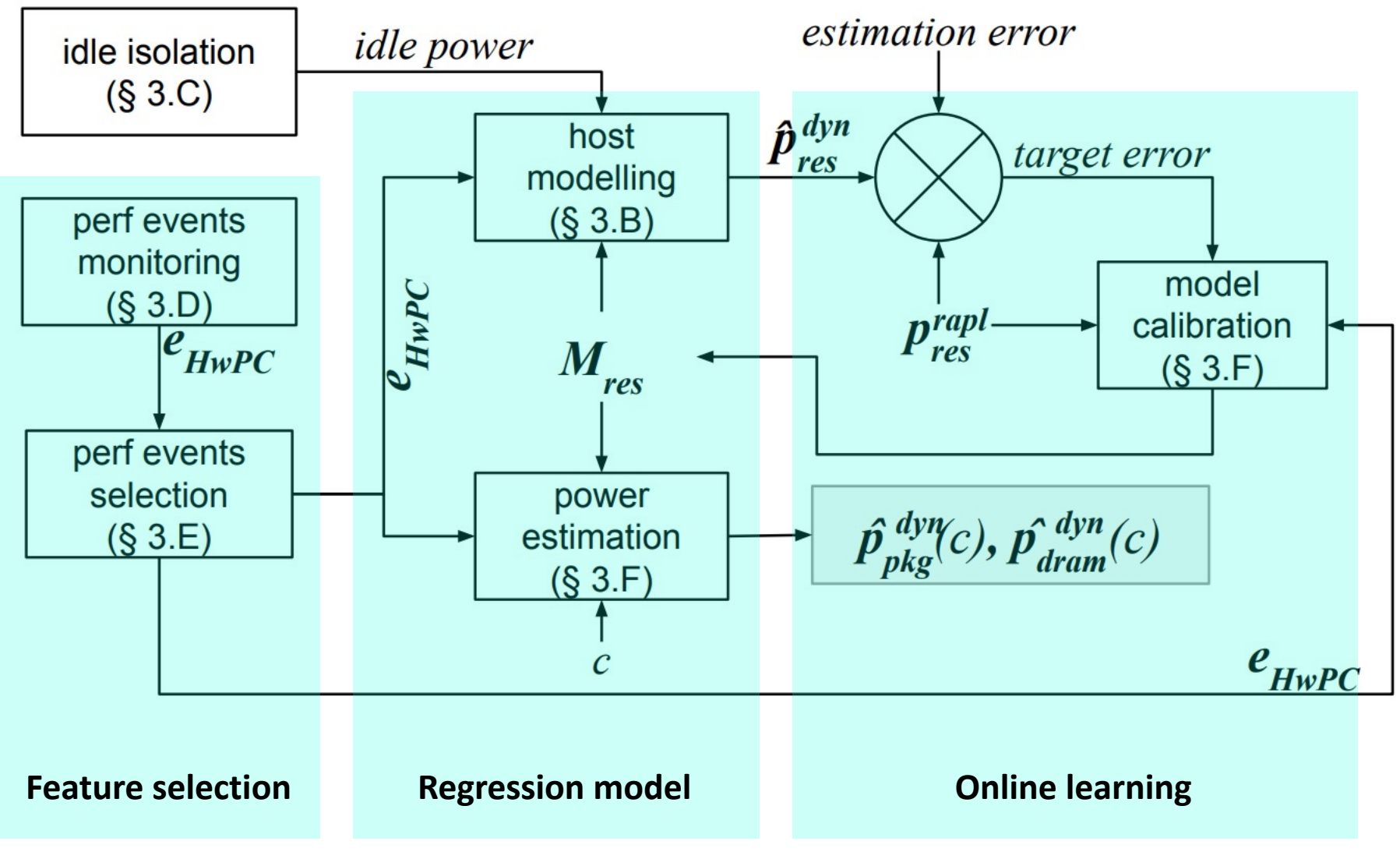

**SmartWatts** 

### **Monitoring the power consumption in real-time**

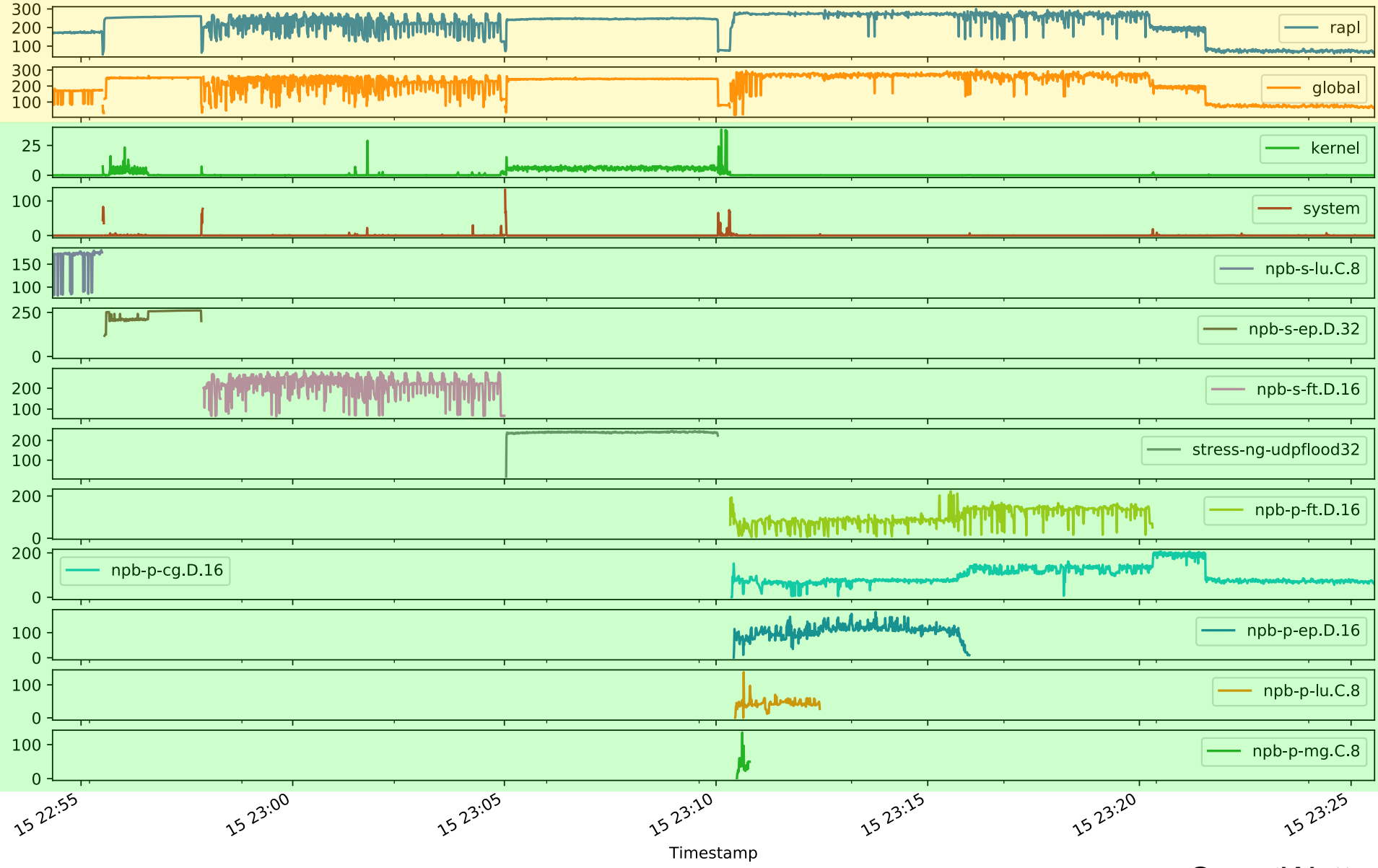

### **SmartWatts**

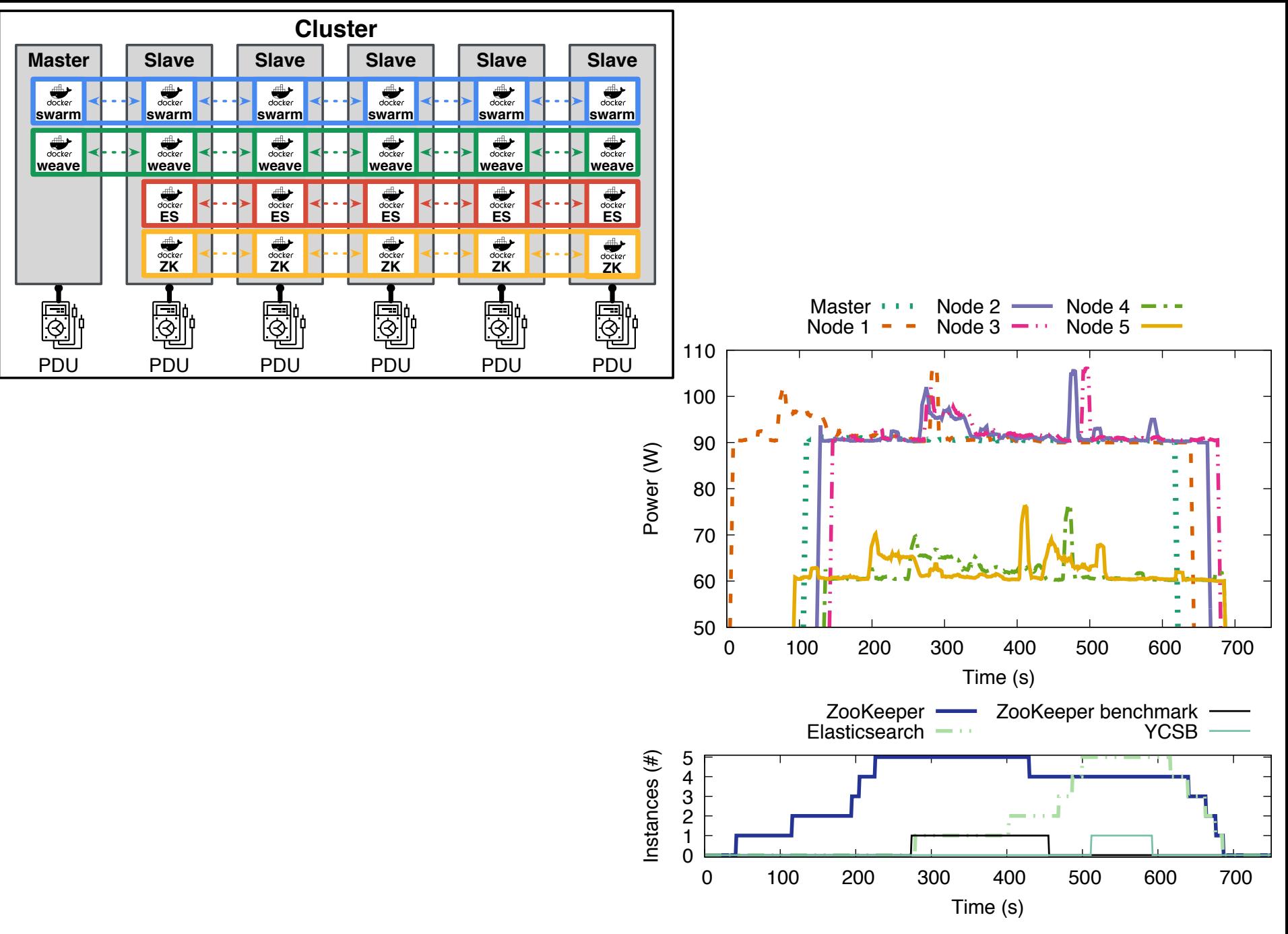

WattsKit

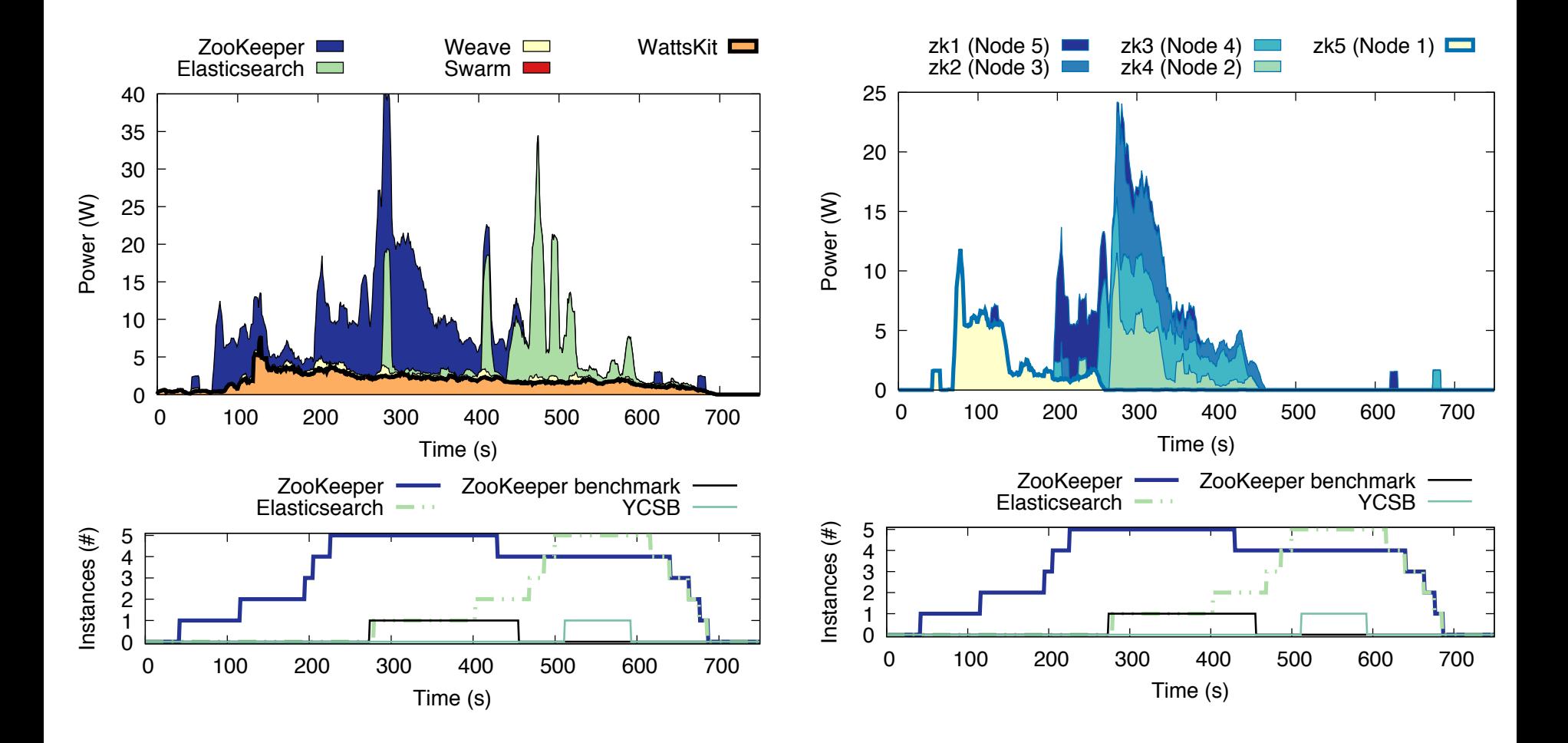

### WattsKit

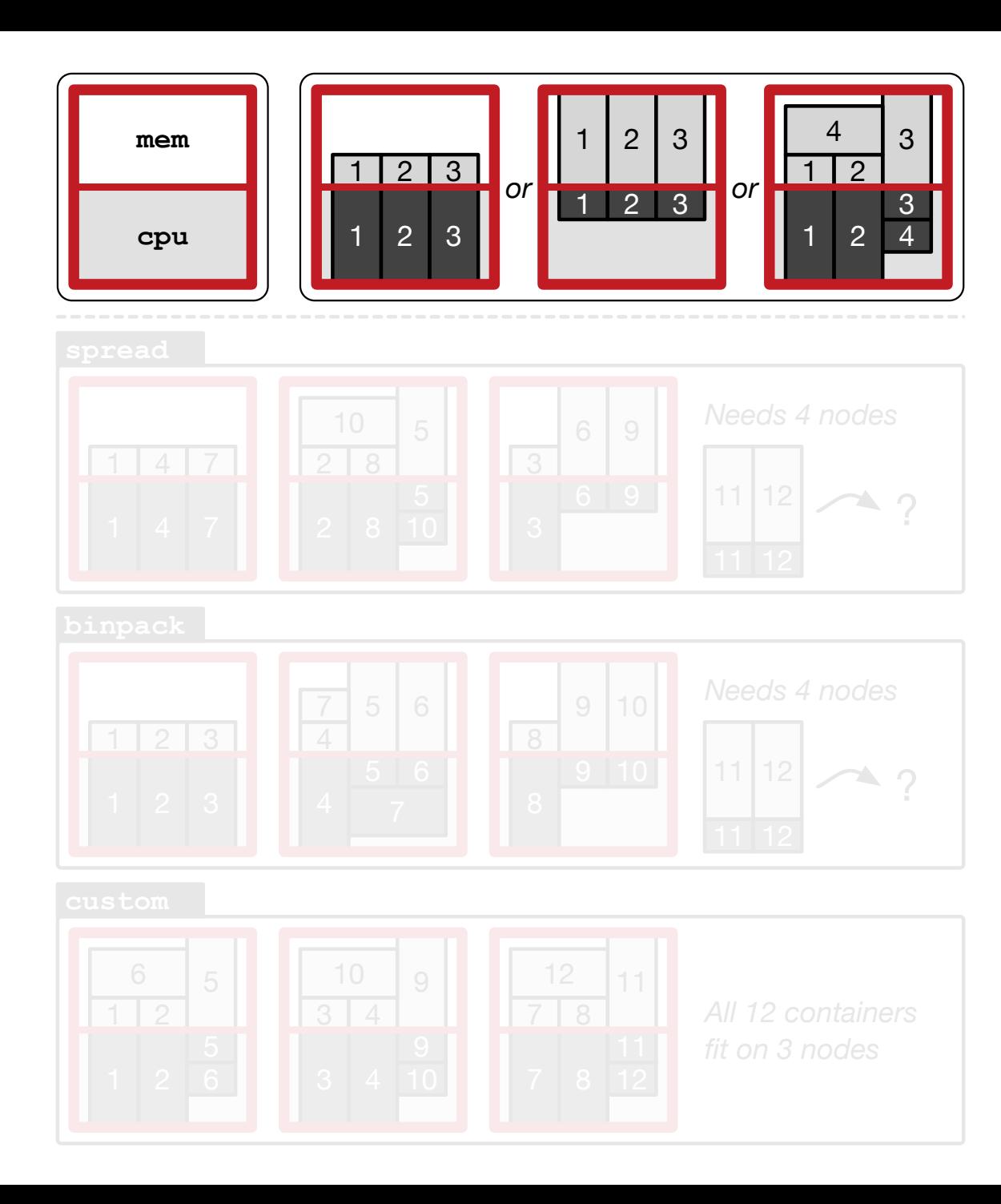

#### **GenPack**

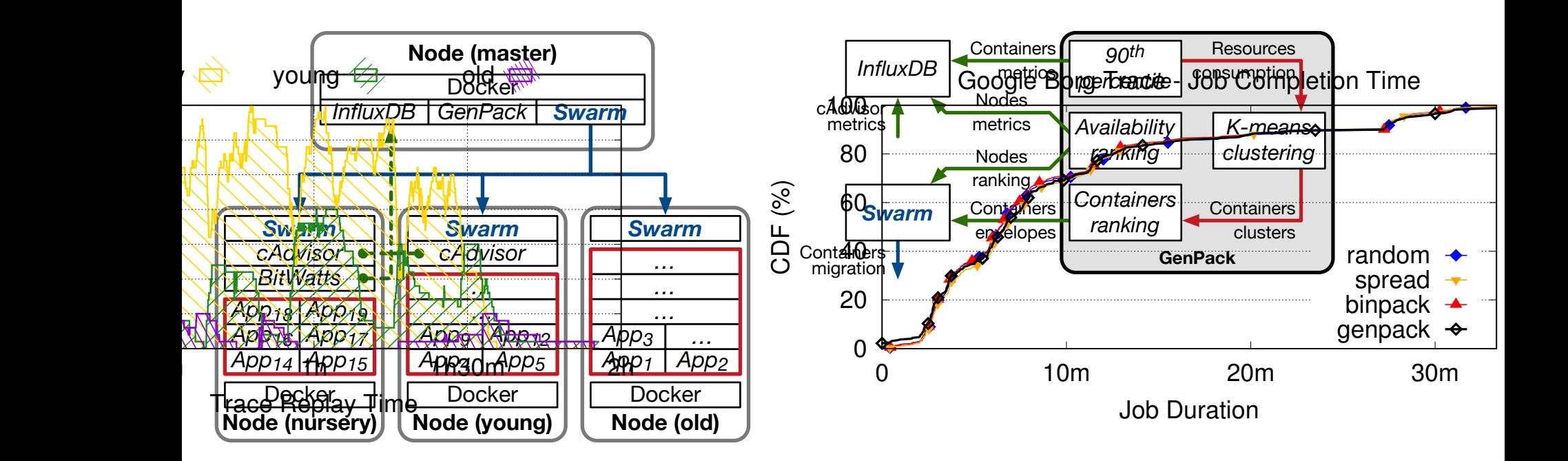

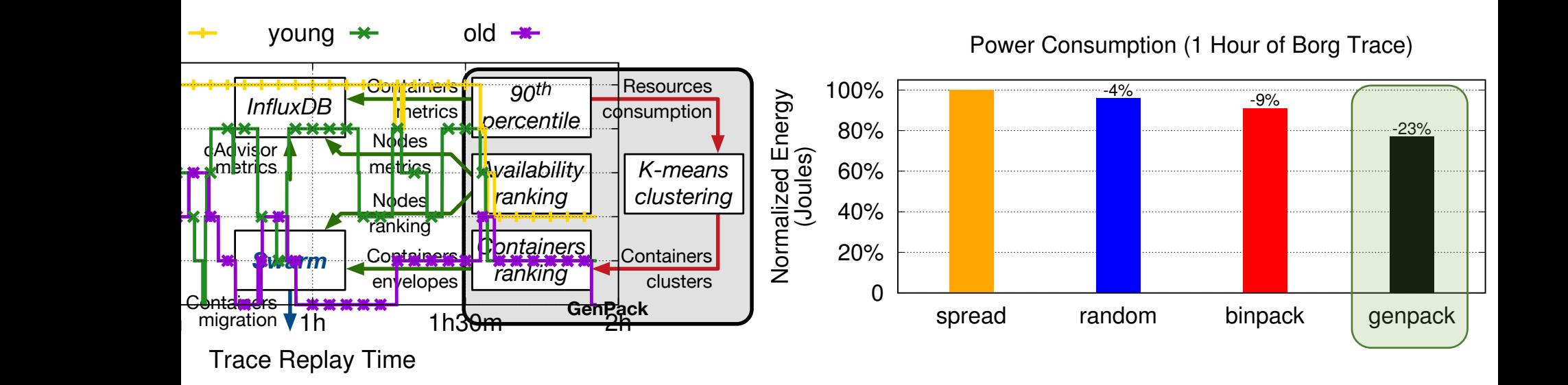

pact to the default SWARM strategies. We rely on BITMA strategies. We rely on BITMA strategies. We rely on BITMA Distributed job schedulers like the CONDOR sched-

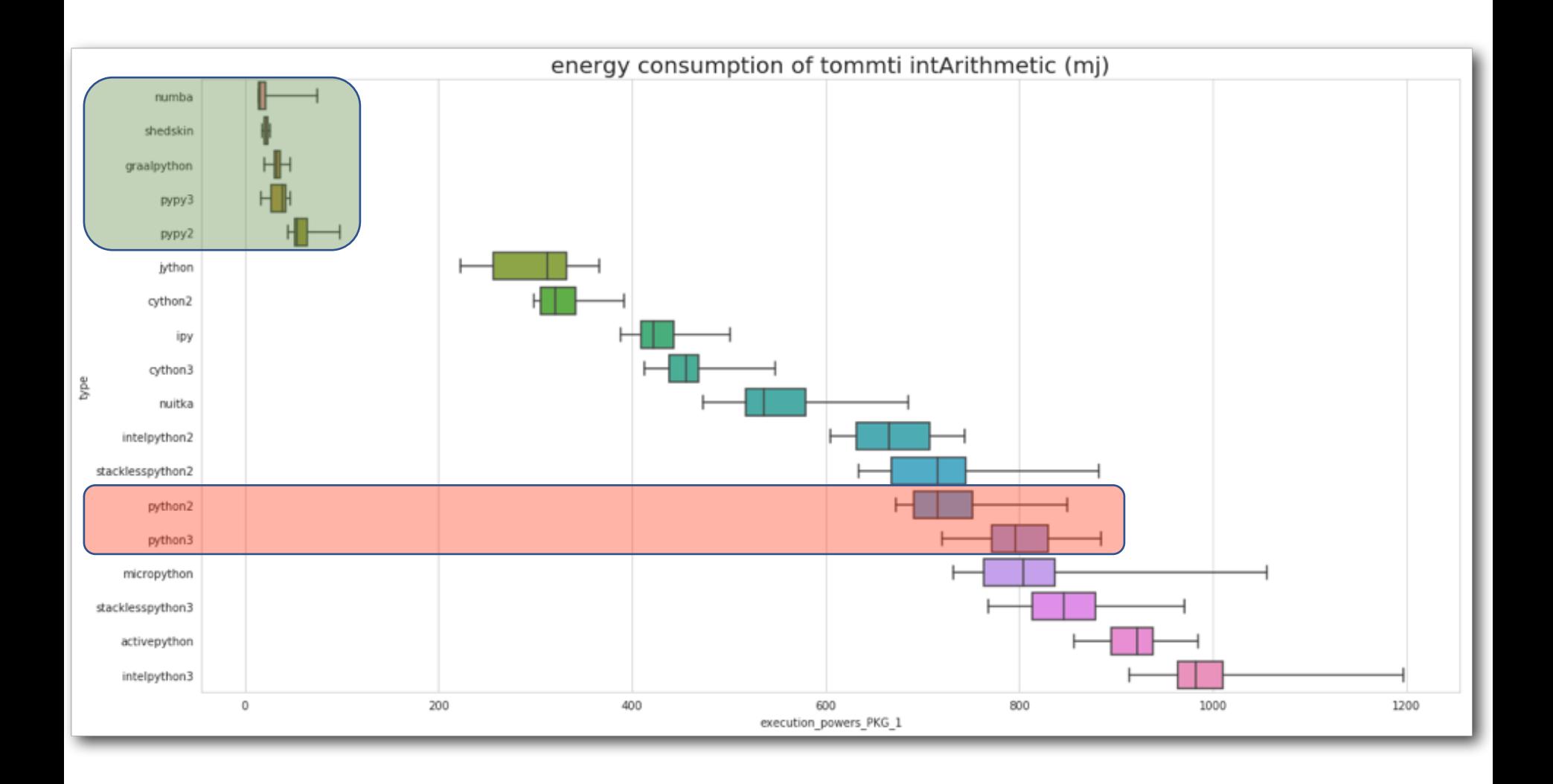

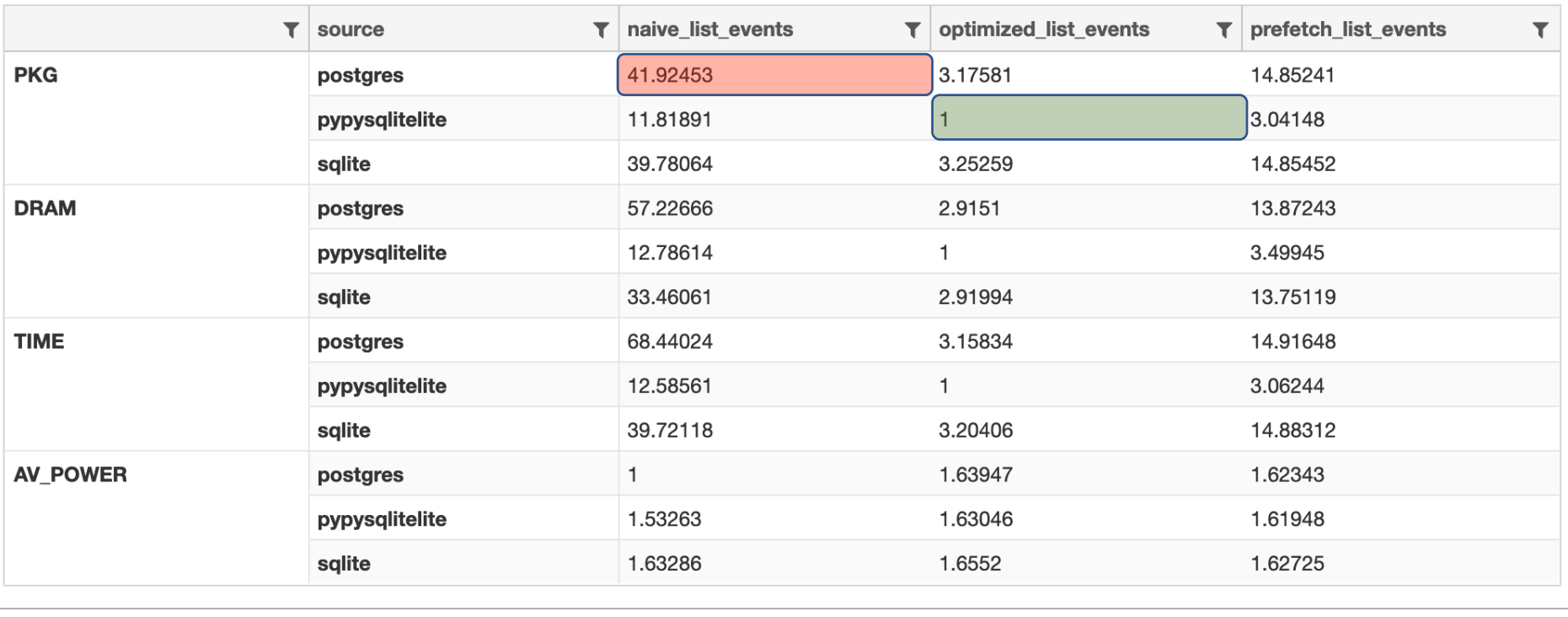

## Energy profiling with JouleHunt

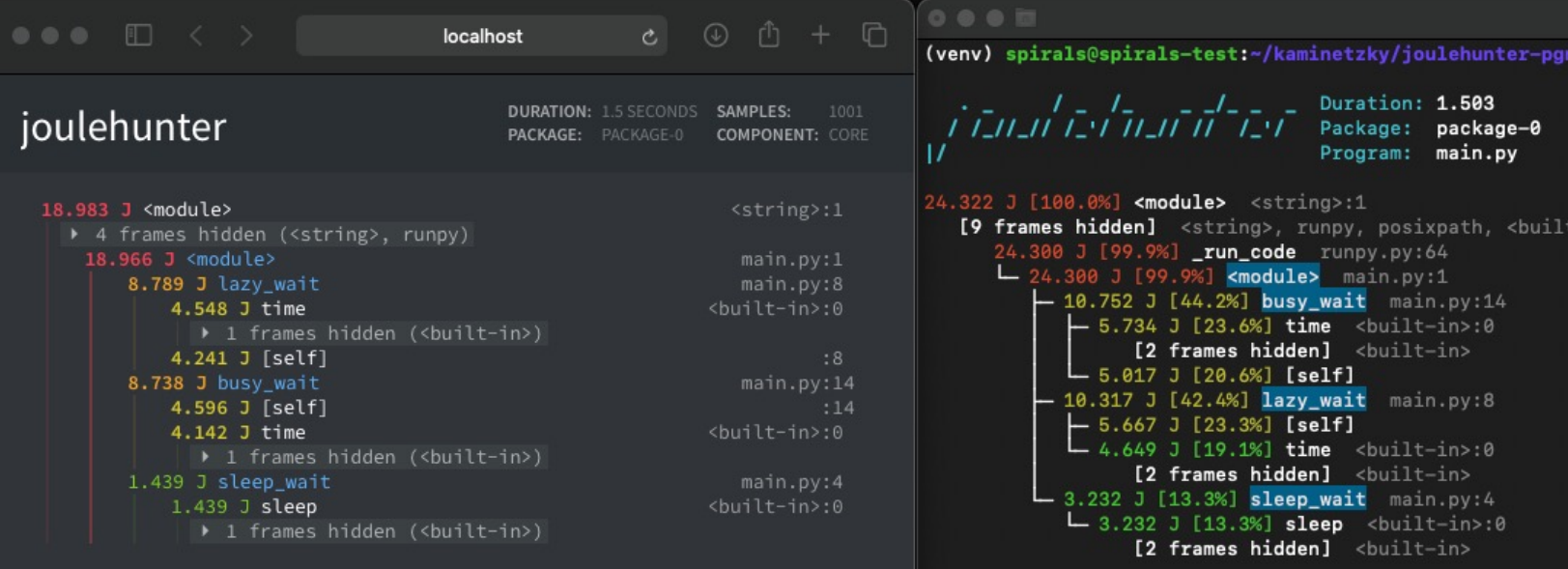

## https://pypi.org/project/joulehunter/

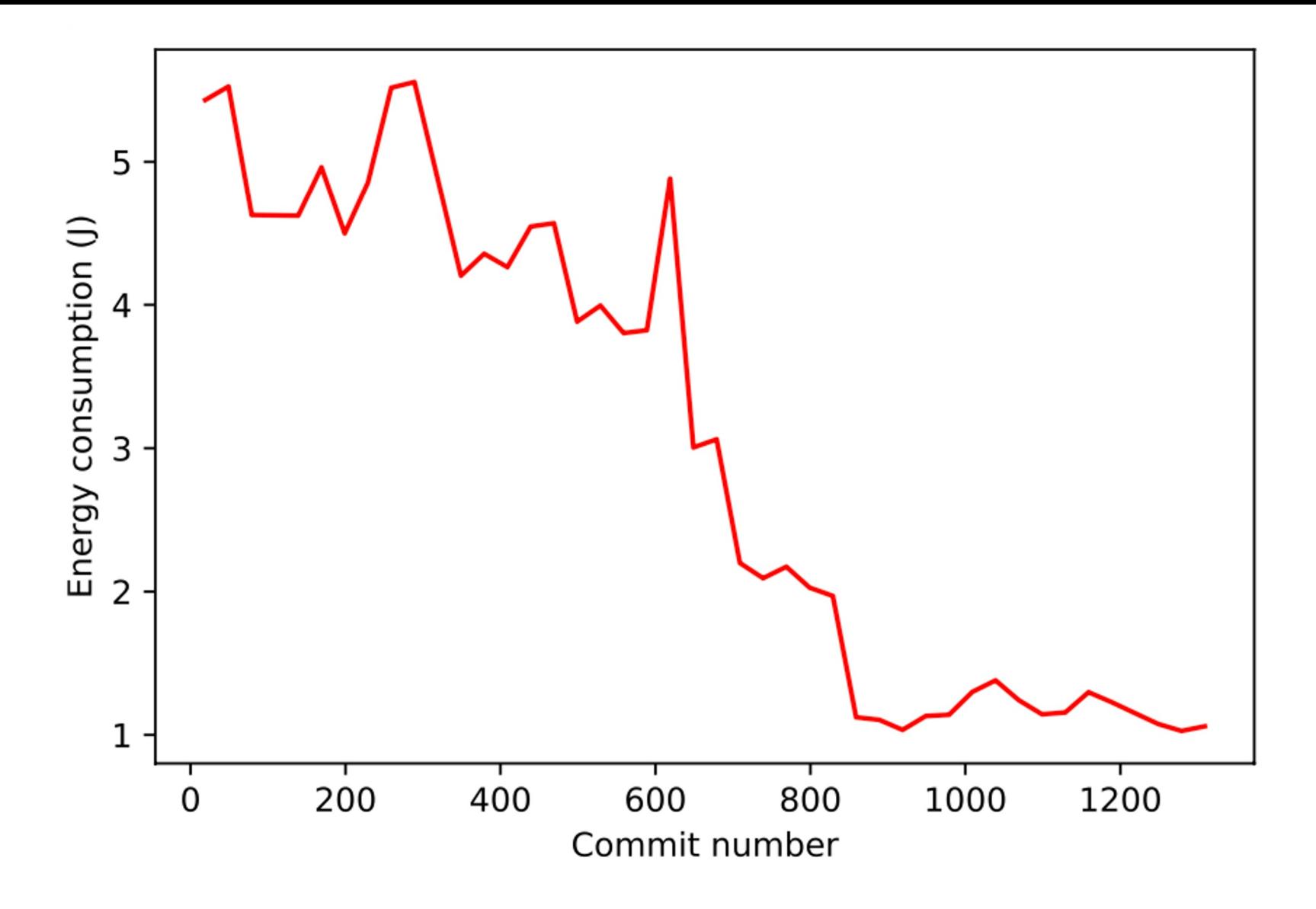

### Fig. 4: Gson energy consumption across all commits.

Z. Ournani, R. Rouvoy, P. Rust, J. Penhoat. **Tales from the Code #1: The Effective Impact of Code Refactorings on Software Energy Consumption**. 16th International Conference on Software Technologies (ICSOFT), July 2021.

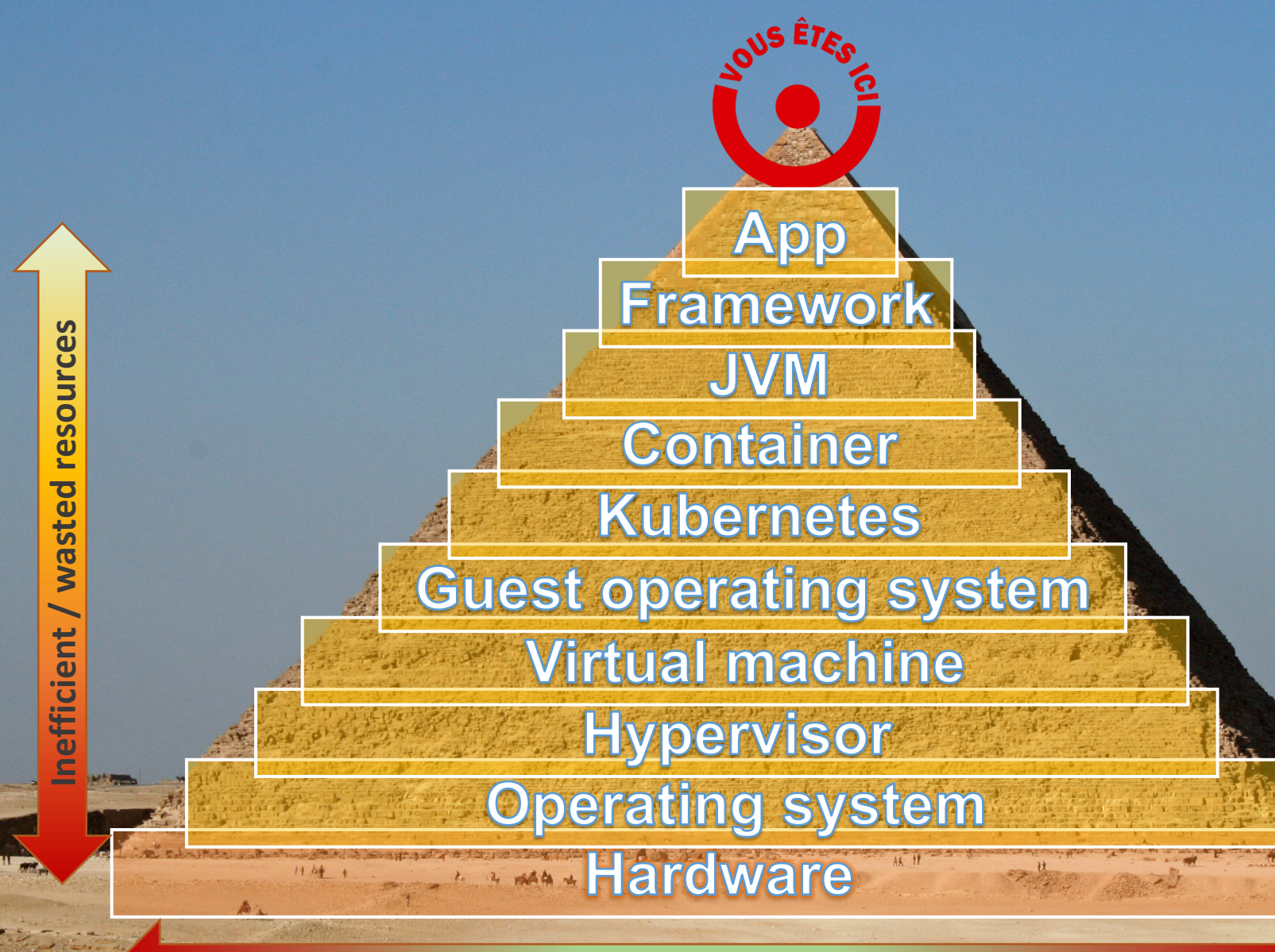

**Energy / environment footprint**

https://commons.wikimedia.org/wiki/File:Pyramide

大人

## **Take away**

- ICT energy consumption will keep growing at *et*
	- More and more digital services (no matter the domain)
- Hardware keeps improving energy efficiency
	- But hardware keeps being driven by software
- **Computing resources are going to be limited**
	- One really need to better control computations
- Needs to work on all the layers of an infrastructure
	- Each layer = a software to optimize

## The Green Side of the Force

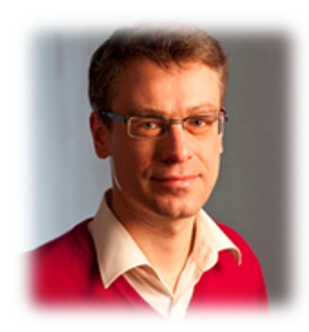

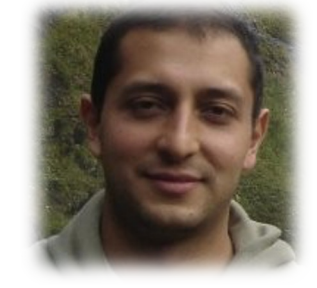

*Lionel* **Seinturier**

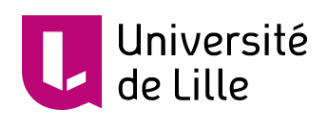

Ínría

*Daniel* **Romero**

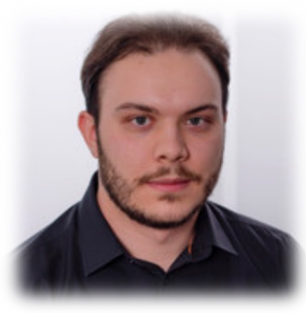

**Guillaume Fieni Chakib Belgaid Pierre Jacquet** 

Université<br>de Lille

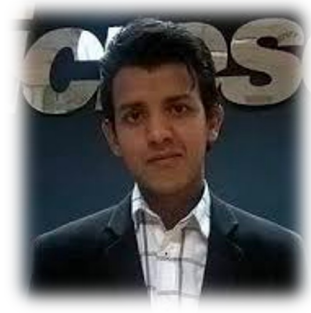

*Chakib* **Belgaid**  $\mathbf{v}$ **DAVIDSON** 

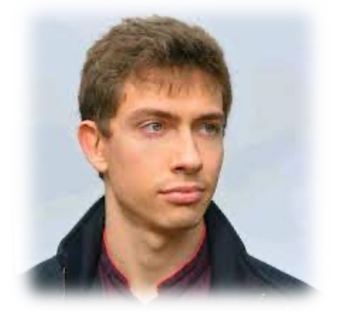

Inzia-

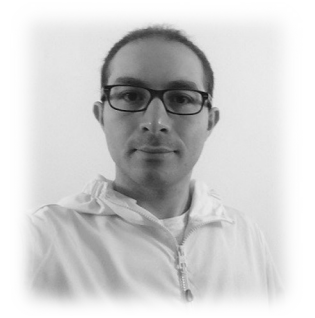

*Adel* **Noureddine**

Ínría

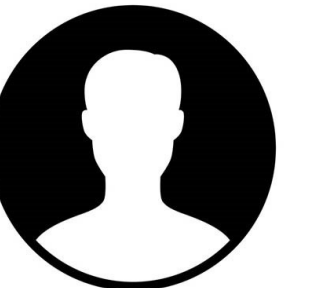

*Thibault* **Simon** *Emile* **Cadorel**

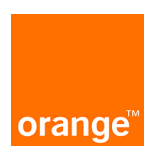

 $\blacksquare$ 

Ínría

Ínría

*Lauric* **Desauw**

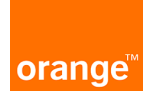

*Zakaria* **Ournani**

Pascal Felber, Pierre Rust, Bo Zhang, Aurélien Havet, Mascha Kurpicz, Valerio Schiavoni, Anita Sobe, Christof Fetzer, *Yahya* **Al-Dhuraibi**, *Fawaz* **Paraiso**, *Georges-Aaron* **Randrianaina,** *Antoine* **Huyghes,** *Arthur* **D'Azémar,** *Jordan* **Bouchoucha,** *Maxime* **Colmant,** *Loïc* **Huertas,** *Aurélien* **Bourdon**…

- **1. Comparing the Energy Consumption of Java I/O Libraries and Methods.** Z. Ournani, R. Rouvoy, P. Rust, J. Penhoat: *ICSME'21.*
- **2. Evaluating the Impact of Java Virtual Machines on Energy Consumption.** Z. Ournani, M.C. Belgaid, R. Rouvoy, P. Rust, J. Penhoat: *ESEM'21.*
- *3. On Reducing the Energy Consumption of Software Product Lines.* É. Guégain, C. Quinton, R. Rouvoy: *SPLC'21.*
- 4. Tales from the Code #1: The Effective Impact of Code Refactorings on Software Energy Consumption. Z. Ournani, R. Rouvoy, P. Rust, J. Penhoat: *ICSOFT'21.*
- **5. SelfWatts: On-the-fly Selection of Performance Events to Optimize Software-defined Power Meters.** G. Fieni, R. Rouvoy, L. Seinturier: *CCGrid'21.*
- **6. SmartWatts: Self-Calibrating Software-Defined Power Meter for Containers.** G. Fieni, R. Rouvoy, L. Seinturier: *CCGrid'20.*
- **7. On Reducing the Energy Consumption of Software: From Hurdles to Requirements.** Z. Ournani, R. Rouvoy, P. Rust, J. Penhoat: *ESEM'20.*
- **8. Power Budgeting of Big Data Applications in Container-based Clusters.** J.Enes, G. Fieni, R. Expósito, R. Rouvoy, J. Tourino: *CLUSTER'20.*
- **9. Taming Energy Consumption Variations in Systems Benchmarking.** Z. Ournani, M. C. Belgaid, R. Rouvoy, P. Rust, J. Penhoat, L. Seinturier. *ICPE'20*.
- **10. The next 700 CPU power models**. M. Colmant, R.Rouvoy, M. Kurpicz, A. Sobe, P. Felber, L. Seinturier: *Journal of Systems and Software* 144: 382-396 (2018)
- **11. WattsKit: Software-Defined Power Monitoring of Distributed Systems**. M. Colmant, P. Felber, R. Rouvoy, L. Seinturier: *CCGrid'17*
- **12. GENPACK: A Generational Scheduler for Cloud Data Centers**. A. Havet, A. Schiavoni, P. Felber, M. Colmant, R. Rouvoy, C. Fetzer: *IC2E'17*
- **13. CLOUDGC: Recycling Idle Virtual Machines in the Cloud**. B. Zhang, Y. Al-Dhuraibi, R. Rouvoy, F. Paraiso, L. Seinturier: *IC2E'17*
- **14. Process-level power estimation in VM-based systems**. M. Colmant, M. Kurpicz, P. Felber, L. Huertas, R. Rouvoy, A. Sobe: *EuroSys'15*
- **15. Unit testing of energy consumption of software libraries**. A. Noureddine, R. Rouvoy, L. Seinturier: *SAC'14*
- **16. A preliminary study of the impact of software engineering on GreenIT**. A. Noureddine, A. Bourdon, R. Rouvoy, L. Seinturier: *GREENS'12*
- **17. Runtime monitoring of software energy hotspots**. A. Noureddine, A. Bourdon, R. Rouvoy, L. Seinturier: *ASE'12*

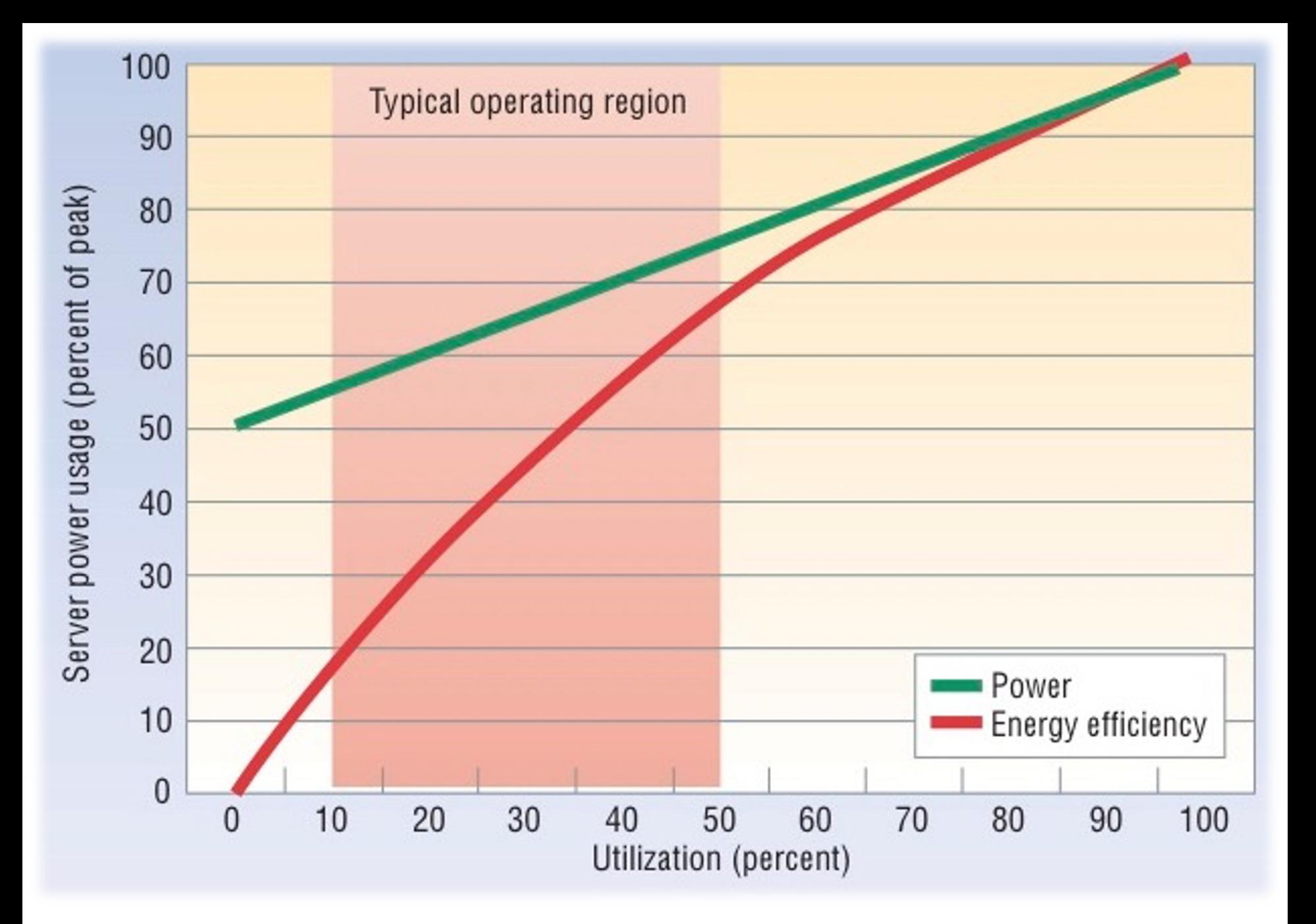

L. A. Barroso, U. Hölzle: *The Case for Energy-Proportional Computing*. IEEE Computer 40(12) 2007 CloudGC

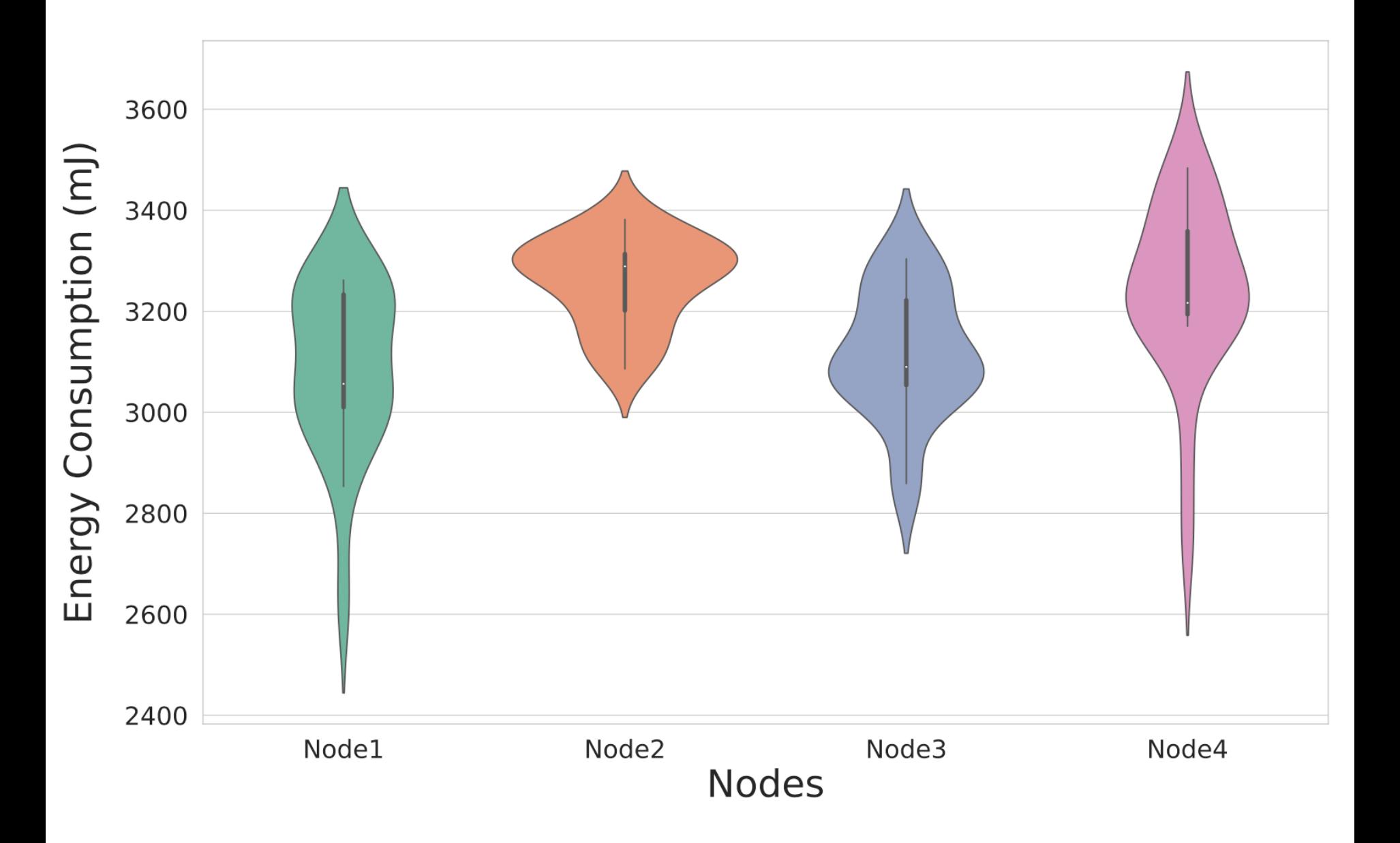

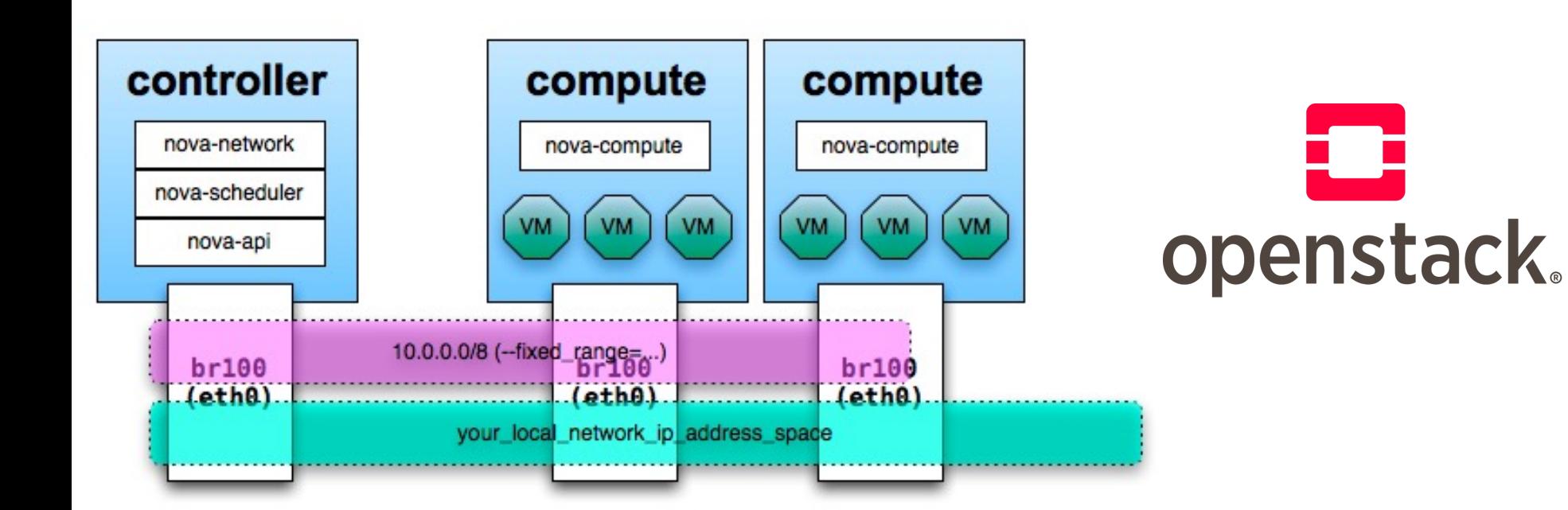

120

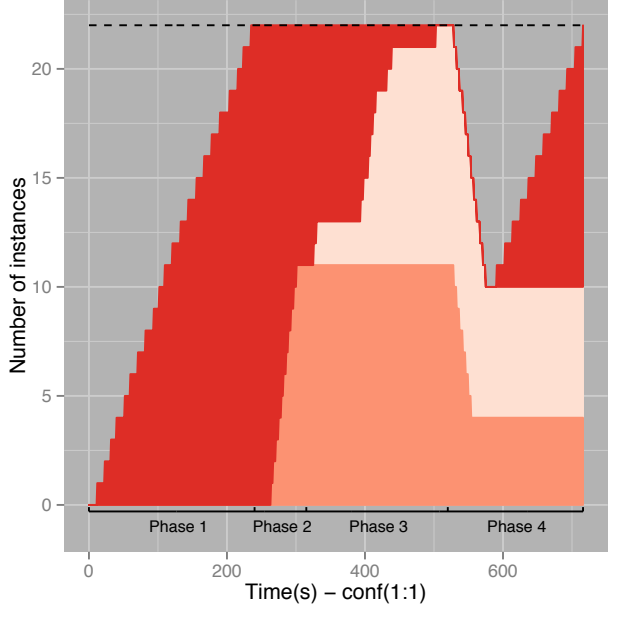

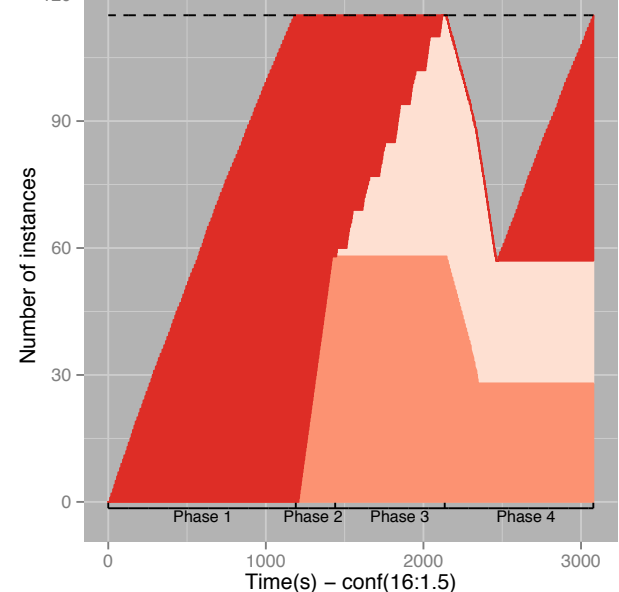

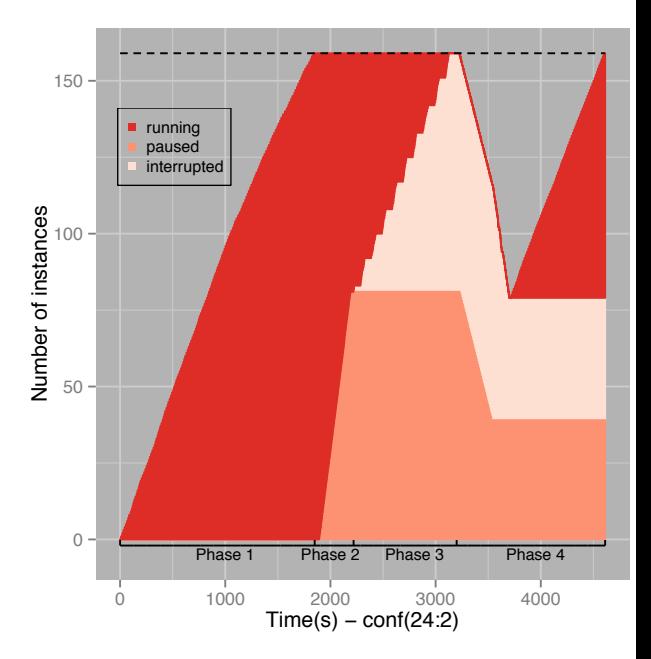

(a) vCPU limitation of straight

(b) vRAM limitation of standard

(c) vRAM limitation of over-commit

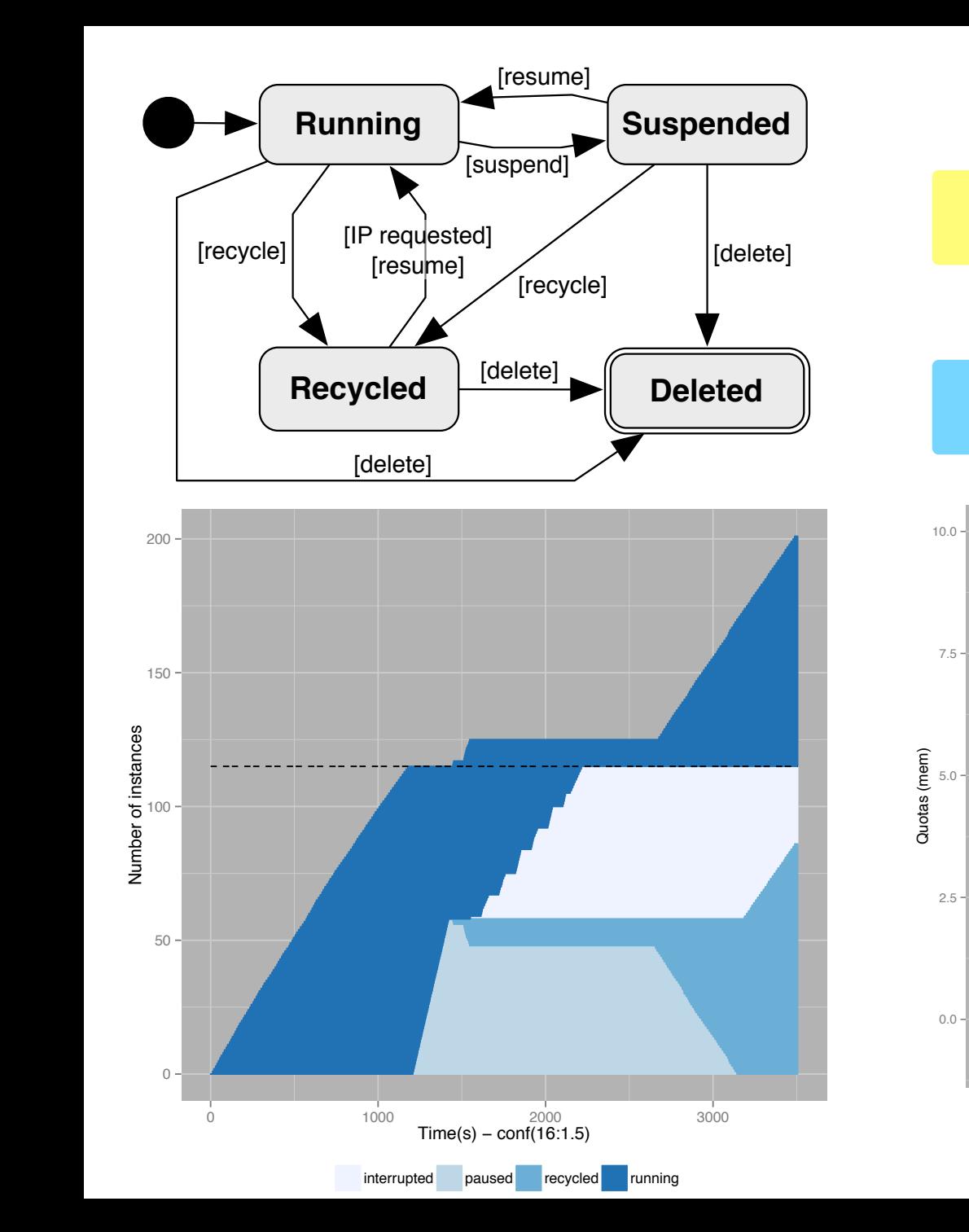

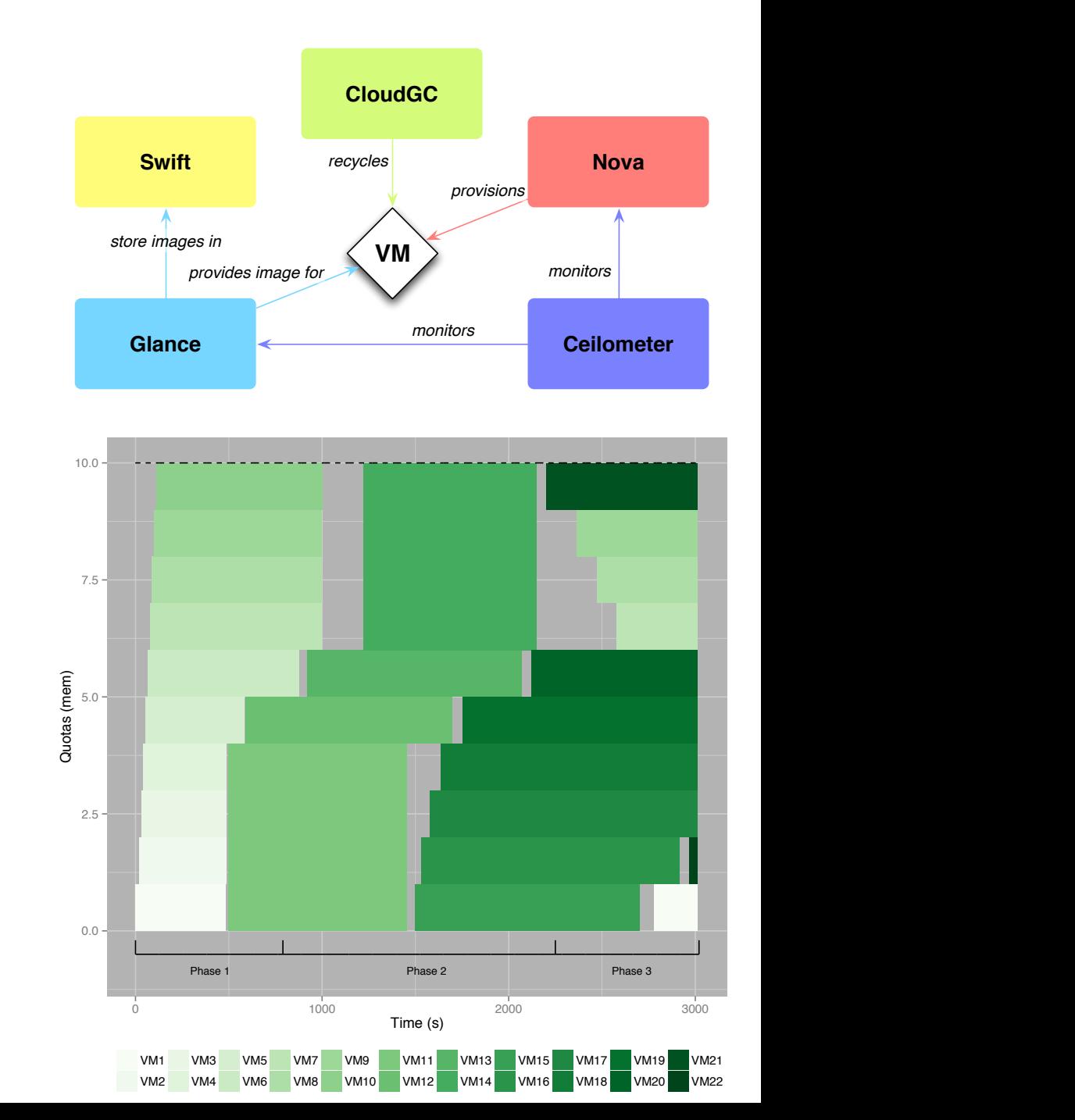

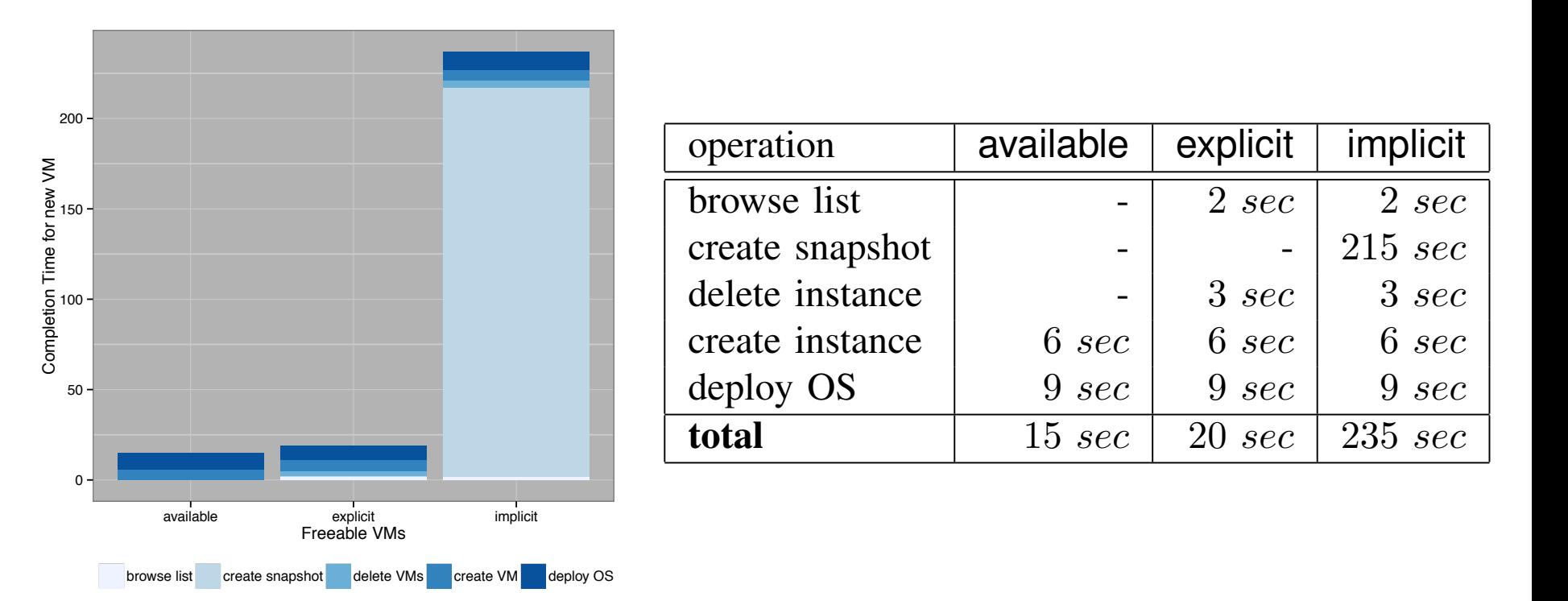

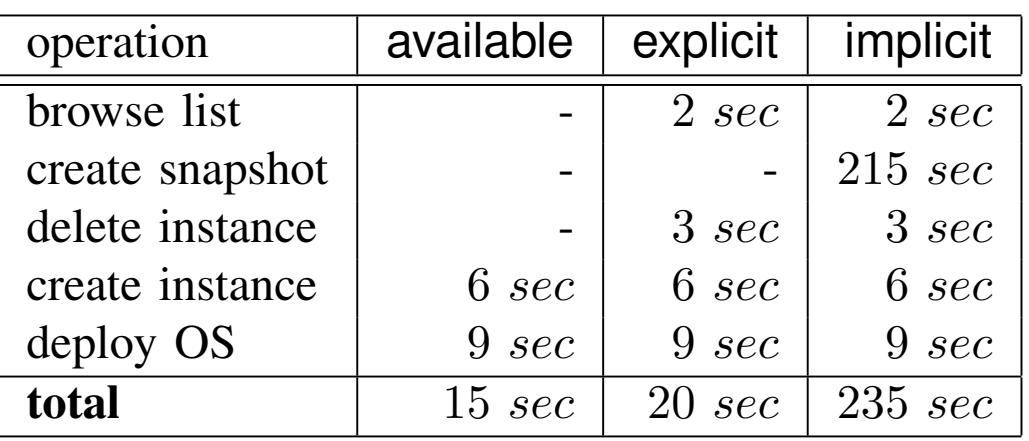

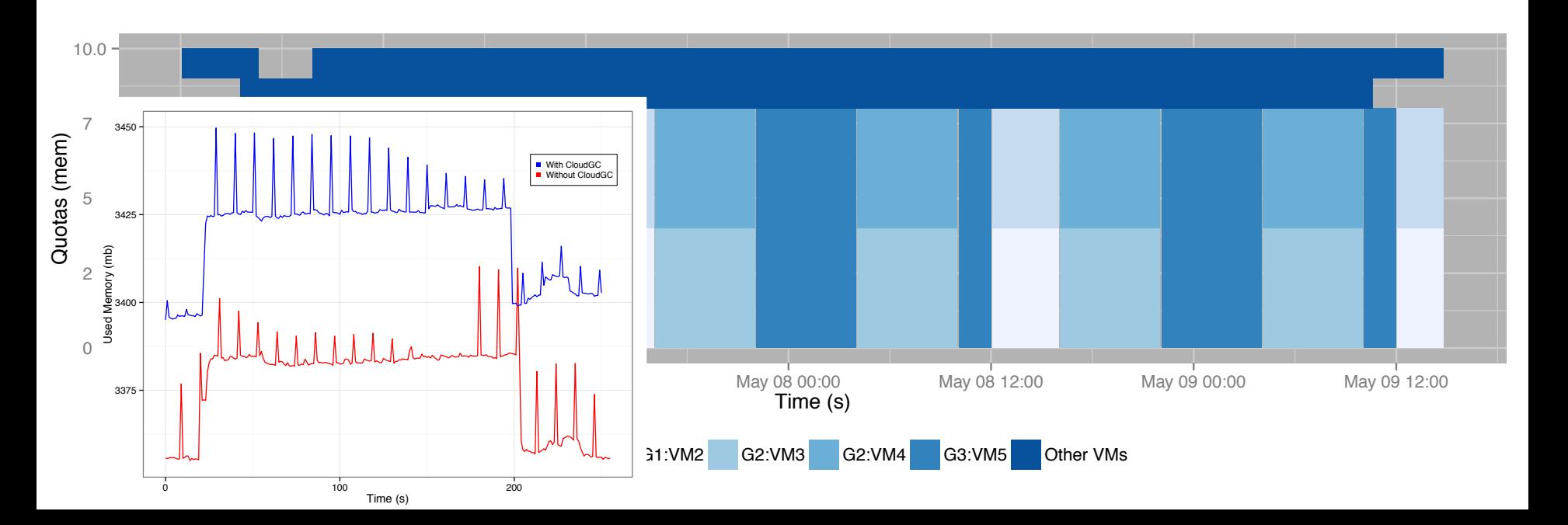

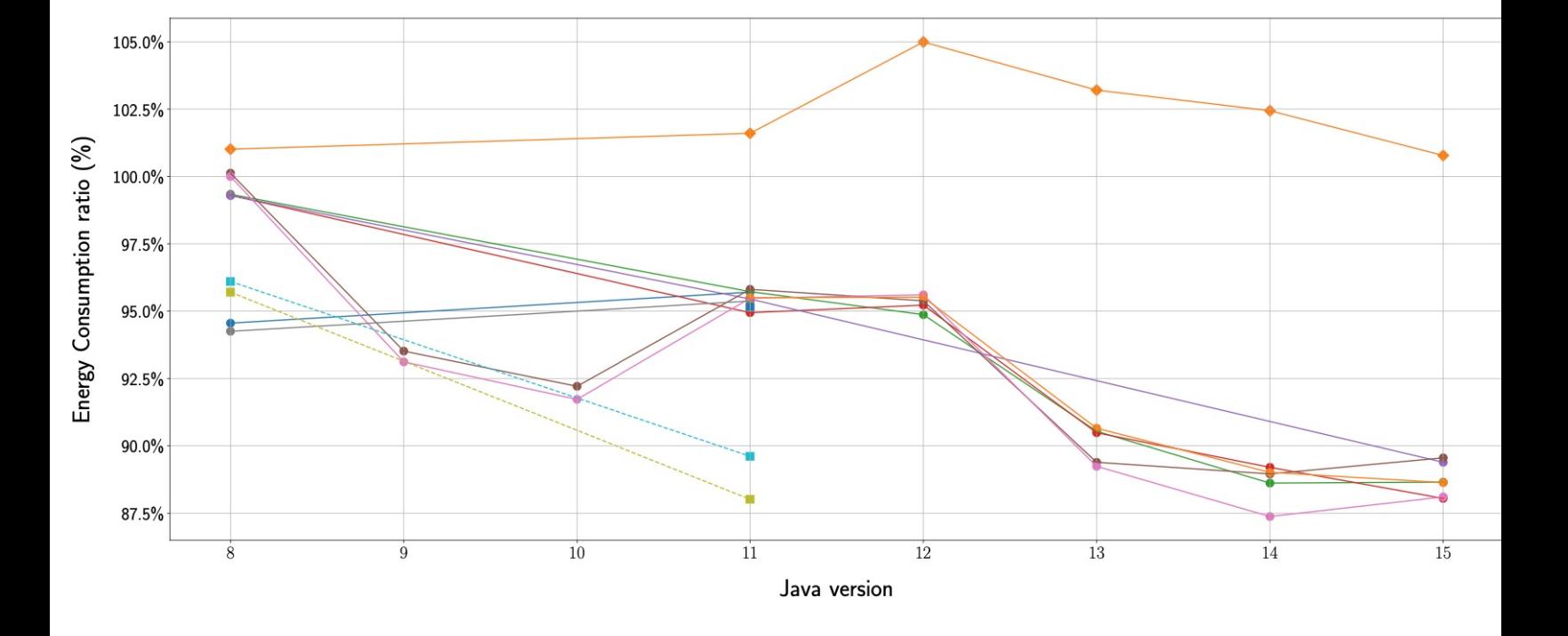

Figure 1: Energy consumption evolution of selected JVM distributions along versions.

Z. Ournani, M.C. Belgaid, R. Rouvoy, P. Rust, J. Penhoat. Evaluating the Impact of Java Virtual Machines **Consumption**. 15th ACM/IEEE International Symposium on Empirical Software Engineering and Measurem 2021. https://github.com/chakib-belgaid/jreferral

### **Cost of training a SVM classifier**

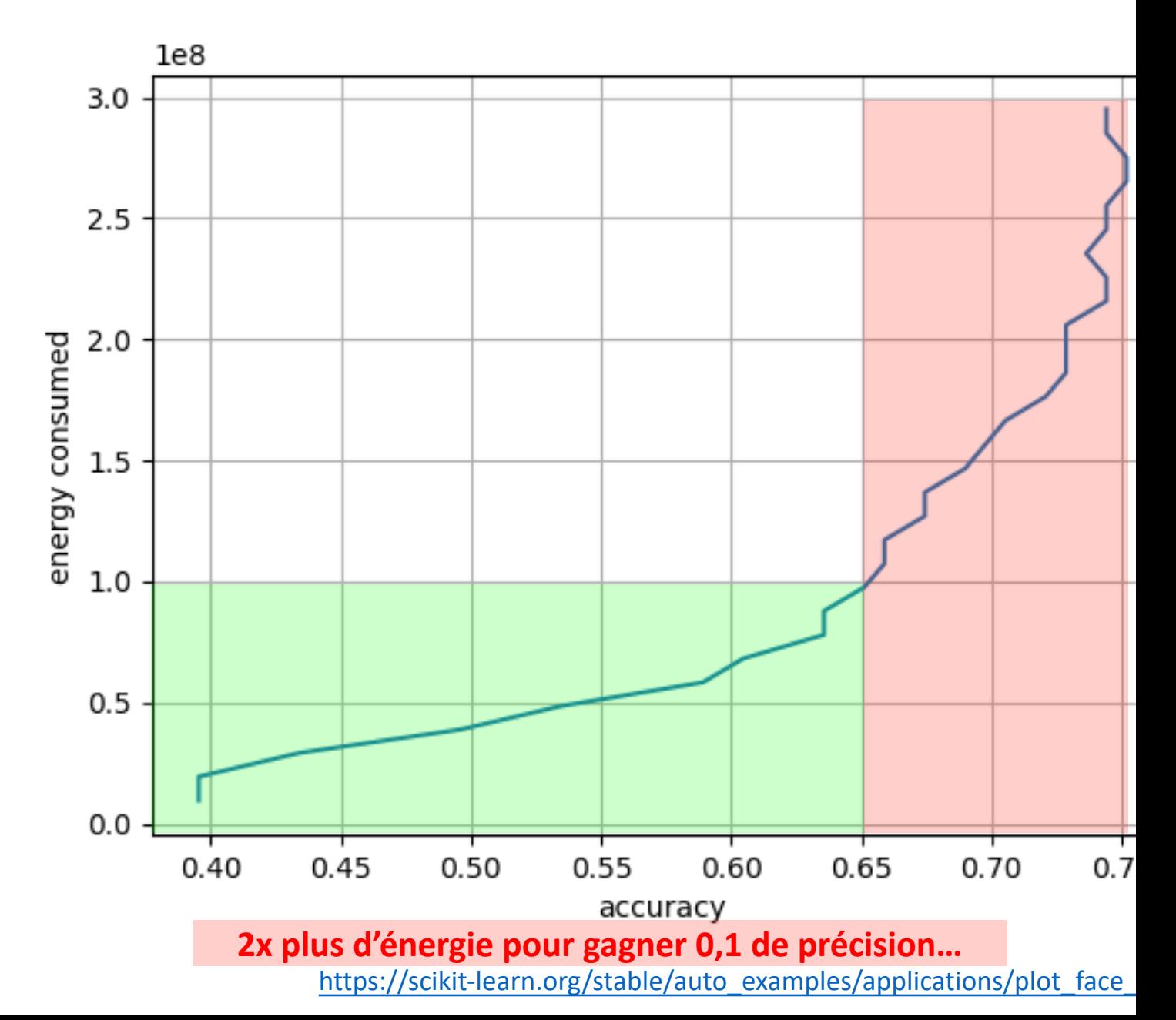